# Package 'phangorn'

December 15, 2021

<span id="page-0-0"></span>Title Phylogenetic Reconstruction and Analysis

Version 2.8.1

Description Allows for estimation of phylogenetic trees and networks using Maximum Likelihood, Maximum Parsimony, distance methods and Hadamard conjugation. Offers methods for tree comparison, model selection and visualization of phylogenetic networks as described in Schliep et al. (2017) [<doi:10.1111/2041-210X.12760>](https://doi.org/10.1111/2041-210X.12760).

License GPL  $(>= 2)$ 

URL <https://github.com/KlausVigo/phangorn>

BugReports <https://github.com/KlausVigo/phangorn/issues>

**Depends** ape ( $>= 5.5$ ), R ( $>= 4.1.0$ )

Imports fastmatch, graphics, grDevices, igraph (>= 1.0), Matrix, methods, parallel, quadprog, Rcpp, stats, utils

Suggests Biostrings, knitr, magick, prettydoc, rgl, rmarkdown, seqinr, seqLogo, tinytest, xtable

LinkingTo Rcpp

VignetteBuilder knitr, utils

biocViews Software, Technology, QualityControl

Encoding UTF-8

Repository CRAN

RoxygenNote 7.1.2

Language en-US

NeedsCompilation yes

Author Klaus Schliep [aut, cre] (<<https://orcid.org/0000-0003-2941-0161>>), Emmanuel Paradis [aut] (<<https://orcid.org/0000-0003-3092-2199>>), Leonardo de Oliveira Martins [aut] (<<https://orcid.org/0000-0001-5247-1320>>), Alastair Potts [aut], Tim W. White [aut], Cyrill Stachniss [ctb],

Michelle Kendall [ctb], Keren Halabi [ctb], Richel Bilderbeek [ctb], Kristin Winchell [ctb], Liam Revell [ctb], Mike Gilchrist [ctb], Jeremy Beaulieu [ctb], Brian O'Meara [ctb], Long Qu [ctb] Maintainer Klaus Schliep <klaus.schliep@gmail.com>

Date/Publication 2021-12-15 00:20:02 UTC

# R topics documented:

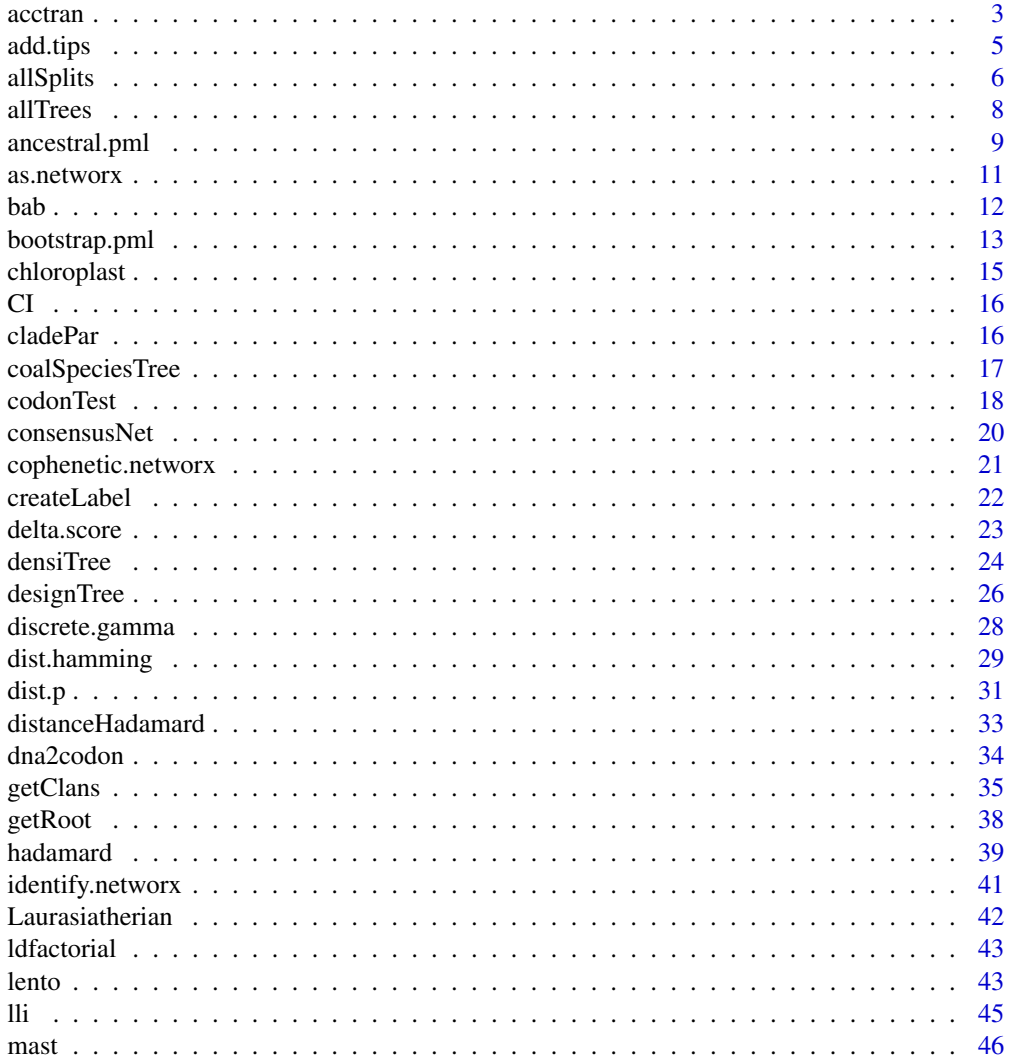

#### <span id="page-2-0"></span>acctran 3

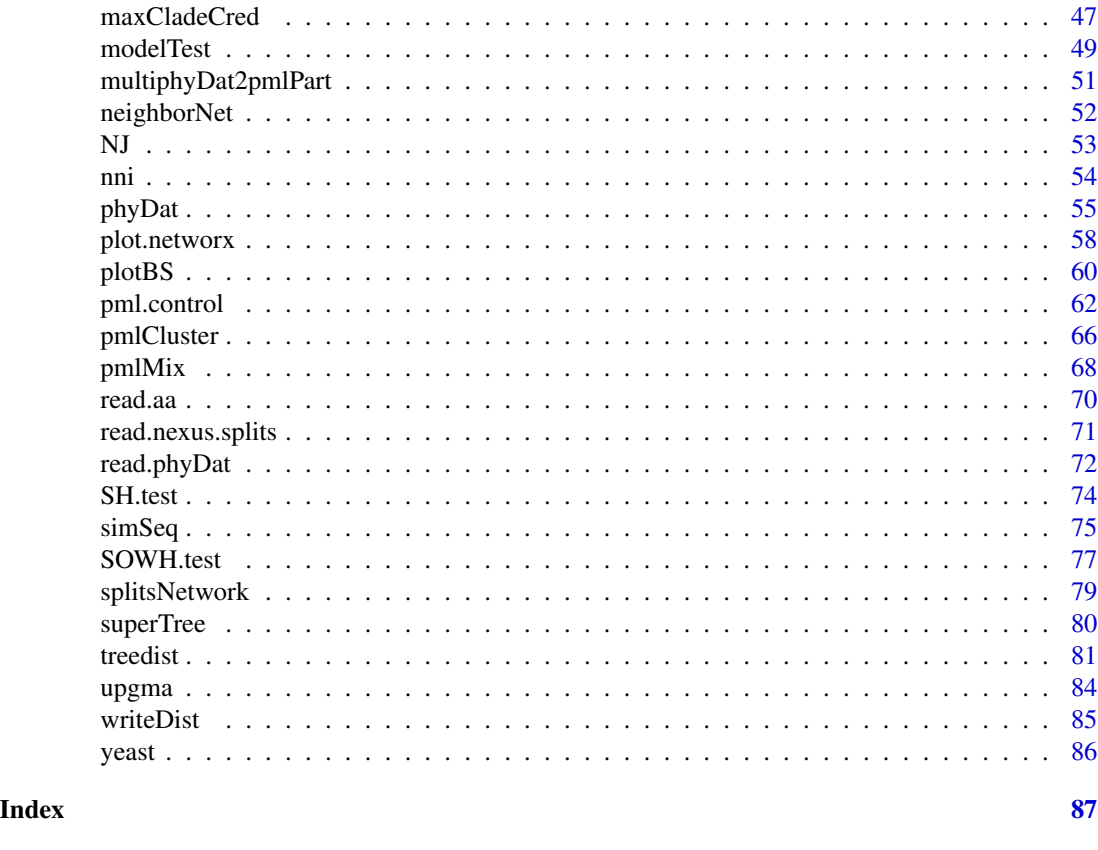

acctran *Parsimony tree.*

# <span id="page-2-1"></span>Description

parsimony returns the parsimony score of a tree using either the sankoff or the fitch algorithm. optim.parsimony tries to find the maximum parsimony tree using either Nearest Neighbor Interchange (NNI) rearrangements or sub tree pruning and regrafting (SPR). pratchet implements the parsimony ratchet (Nixon, 1999) and is the preferred way to search for the best tree. random.addition can be used to produce starting trees.

```
acctran(tree, data)
fitch(tree, data, site = "pscore")
random.addition(data, tree = NULL, method = "fitch")
parsimony(tree, data, method = "fitch", cost = NULL, site = "pscore")
```
#### 4 acctrange of the contract of the contract of the contract of the contract of the contract of the contract of the contract of the contract of the contract of the contract of the contract of the contract of the contract of

```
optim.parsimony(tree, data, method = "fitch", cost = NULL, trace = 1,
  rearrangements = "SPR", ...)
pratchet(data, start = NULL, method = "fitch", maxit = 1000,
 minit = 10, k = 10, trace = 1, all = FALSE, rearrangements = "SPR",
 perturbation = "ratchet", ...)
```

```
sankoff(tree, data, cost = NULL, site = "pscore")
```
# Arguments

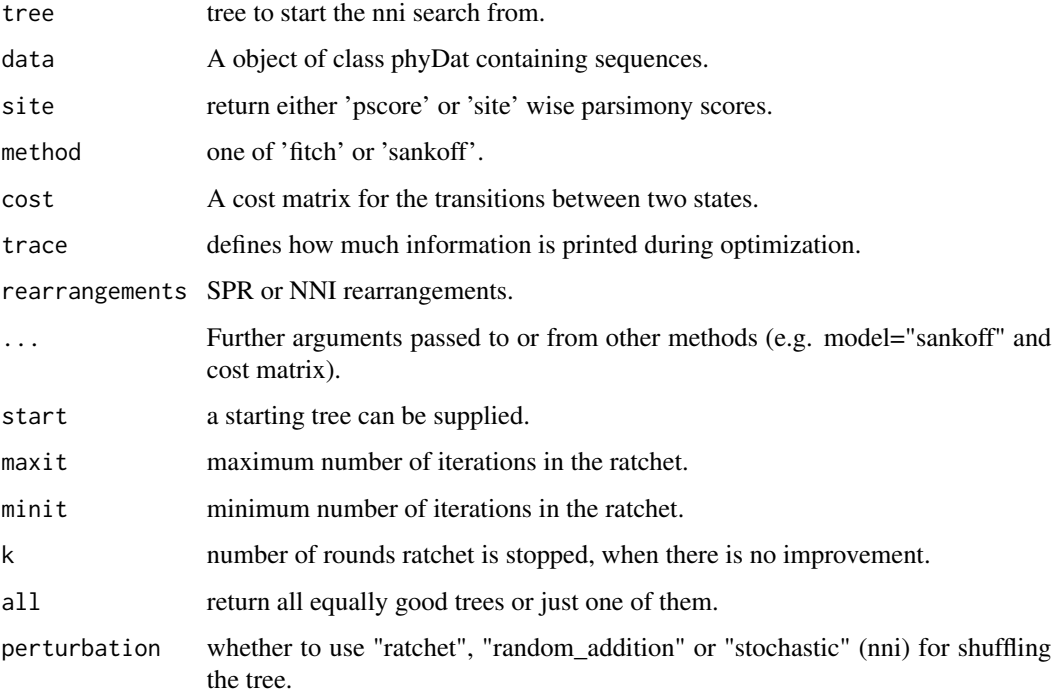

#### Details

The "SPR" rearrangements are so far only available for the "fitch" method, "sankoff" only uses "NNI". The "fitch" algorithm only works correct for binary trees.

#### Value

parsimony returns the maximum parsimony score (pscore). optim.parsimony returns a tree after NNI rearrangements. pratchet returns a tree or list of trees containing the best tree(s) found during the search. acctran returns a tree with edge length according to the ACCTRAN criterion.

#### Author(s)

Klaus Schliep <klaus.schliep@gmail.com>

#### <span id="page-4-0"></span>add.tips 5 to 3 and 5 to 3 and 5 and 5 and 5 and 5 and 5 and 5 and 5 and 5 and 5 and 5 and 5 and 5 and 5 and 5

# References

Felsenstein, J. (2004). *Inferring Phylogenies*. Sinauer Associates, Sunderland.

Nixon, K. (1999) The Parsimony Ratchet, a New Method for Rapid Parsimony Analysis. *Cladistics* 15, 407-414

# See Also

[bab](#page-11-1), [CI](#page-15-1), [RI](#page-15-2), [ancestral.pml](#page-8-1), [nni](#page-53-1), [NJ](#page-52-1), [pml](#page-61-1), [getClans](#page-34-1) ,[ancestral.pars](#page-8-2), [bootstrap.pml](#page-12-1)

#### Examples

```
set.seed(3)
data(Laurasiatherian)
dm <- dist.hamming(Laurasiatherian)
tree \leq NJ(dm)parsimony(tree, Laurasiatherian)
treeRA <- random.addition(Laurasiatherian)
treeNNI <- optim.parsimony(tree, Laurasiatherian)
treeRatchet <- pratchet(Laurasiatherian, start=tree, maxit=100,
                        minit=5, k=5, trace=0)
# assign edge length
treeRatchet <- acctran(treeRatchet, Laurasiatherian)
plot(midpoint(treeRatchet))
add.scale.bar(0,0, length=100)
parsimony(c(tree,treeNNI, treeRatchet), Laurasiatherian)
```
add.tips *Add tips to a tree*

#### Description

This function binds tips to nodes of a phylogenetic trees.

# Usage

```
add.tips(tree, tips, where, edge.length = NULL)
```
# Arguments

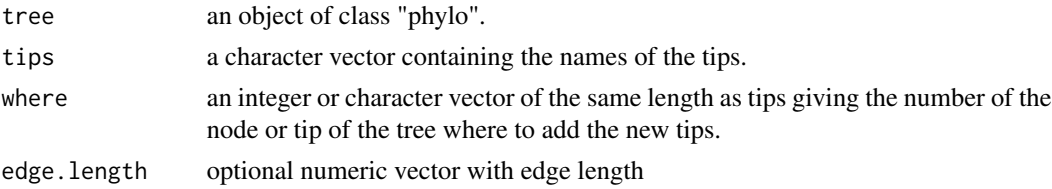

#### <span id="page-5-0"></span>Value

an object of class phylo

#### Author(s)

Klaus Schliep <klaus.schliep@gmail.com>

# See Also

[bind.tree](#page-0-0)

# Examples

```
tree \le rcoal(10)
plot(tree)
nodelabels()
tiplabels()
tree1 <- add.tips(tree, c("A", "B", "C"), c(1,2,15))
plot(tree1)
```
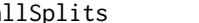

allSplits *Splits representation of graphs and trees.*

#### <span id="page-5-1"></span>Description

as.splits produces a list of splits or bipartitions.

```
allSplits(k, labels = NULL)
allCircularSplits(k, labels = NULL)
as.splits(x, \ldots)## S3 method for class 'splits'
as.matrix(x, zero.print = \emptyset L, one.print = 1L, ...)
## S3 method for class 'splits'
as. Matrix(x, \ldots)## S3 method for class 'splits'
print(x, maxp = getOption("max.print"), zero.print = ".", one.print = "|", ...)
## S3 method for class 'splits'
c(\ldots, recursive = FALSE)
```
#### all Splits **7**

```
## S3 method for class 'splits'
unique(x, incomparables = FALSE, unrooted = TRUE, \ldots)
## S3 method for class 'phylo'
as.splits(x, ...)## S3 method for class 'multiPhylo'
as.splits(x, ...)## S3 method for class 'networx'
as.splits(x, ...)
## S3 method for class 'splits'
as.prop.part(x, \ldots)## S3 method for class 'splits'
as.bitsplits(x)
## S3 method for class 'bitsplits'
as.splits(x, ...)
```
compatible(obj)

# Arguments

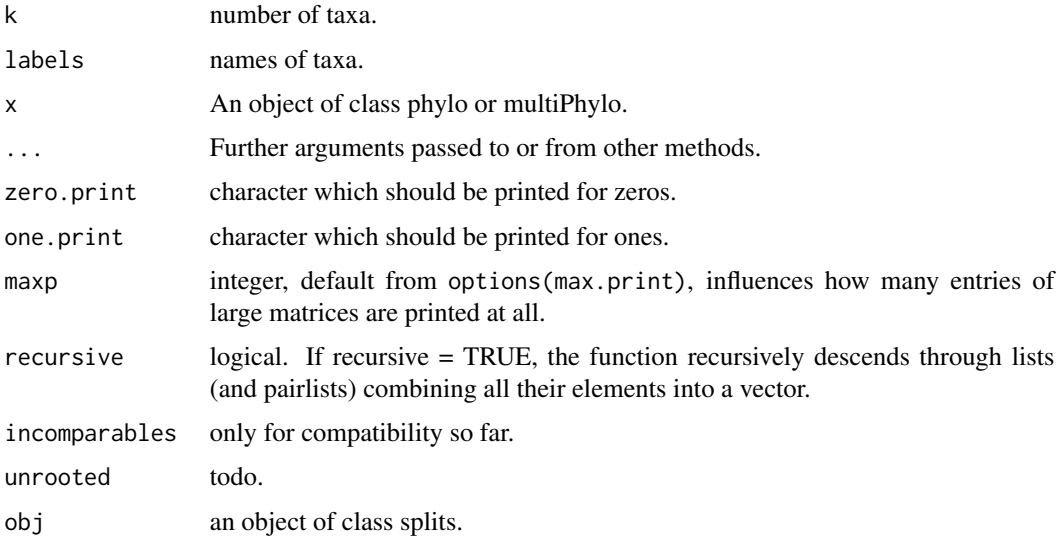

#### Value

as.splits returns an object of class splits, which is mainly a list of splits and some attributes. Often a splits object will contain attributes confidences for bootstrap or Bayesian support values and weight storing edge weights. compatible return a lower triangular matrix where an 1 indicates that two splits are incompatible.

# <span id="page-7-0"></span>Note

The internal representation is likely to change.

#### Author(s)

Klaus Schliep <klaus.schliep@gmail.com>

#### See Also

[prop.part](#page-0-0), [lento](#page-42-1), [as.networx](#page-10-1), [distanceHadamard](#page-32-1), [read.nexus.splits](#page-70-1)

# Examples

```
(sp <- as.splits(rtree(5)))
write.nexus.splits(sp)
spl <- allCircularSplits(5)
plot(as.networx(spl), "2D")
```
allTrees *Compute all trees topologies.*

# Description

allTrees computes all tree topologies for rooted or unrooted trees with up to 10 tips. allTrees returns bifurcating trees.

#### Usage

allTrees(n, rooted = FALSE, tip.label = NULL)

# Arguments

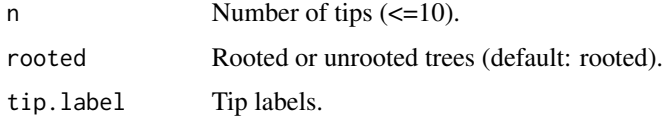

#### Value

an object of class multiPhylo.

#### Author(s)

Klaus Schliep <klaus.schliep@gmail.com>

# <span id="page-8-0"></span>ancestral.pml 9

#### See Also

[rtree](#page-0-0), [nni](#page-53-1)

# Examples

```
trees <- allTrees(5)
old.par <- par(no.readonly = TRUE)
par(mfrow = c(3,5))for(i in 1:15)plot(trees[[i]])
par(old.par)
```
<span id="page-8-1"></span>ancestral.pml *Ancestral character reconstruction.*

#### <span id="page-8-2"></span>Description

Marginal reconstruction of the ancestral character states.

#### Usage

```
ancestral.pml(object, type = "marginal", return = "prob")
ancestral.pars(tree, data, type = c("MPR", "ACCTRAN"), cost = NULL,
  return = "prob")
pace(tree, data, type = c("MPR", "ACCTRAN"), cost = NULL, return = "prob")
plotAnc(tree, data, i = 1, site.pattern = TRUE, col = NULL,
 cex.pie = par("cex"), pos = "bottomright", ...)
```
# Arguments

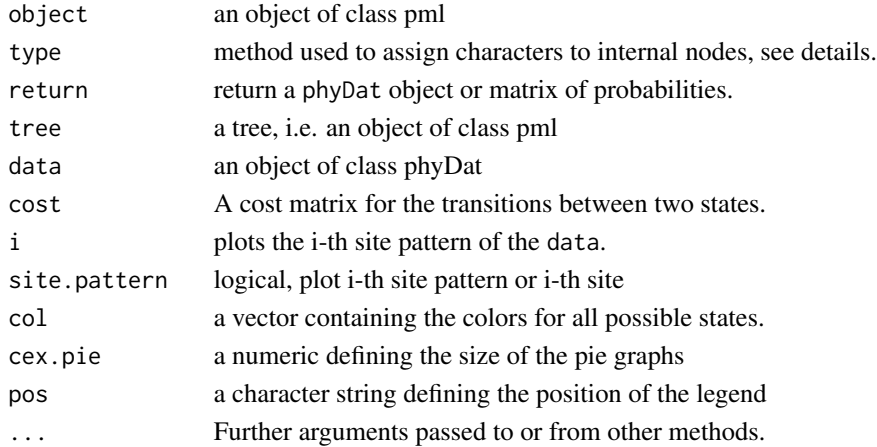

# Details

The argument "type" defines the criterion to assign the internal nodes. For ancestral.pml so far "ml" and (empirical) "bayes" and for ancestral.pars "MPR" and "ACCTRAN" are possible.

With parsimony reconstruction one has to keep in mind that there will be often no unique solution. For further details see vignette("Ancestral").

#### Value

of class "phyDat", containing the ancestral states of all nodes.

#### Author(s)

Klaus Schliep <klaus.schliep@gmail.com>

#### References

Felsenstein, J. (2004). *Inferring Phylogenies*. Sinauer Associates, Sunderland.

Swofford, D.L., Maddison, W.P. (1987) Reconstructing ancestral character states under Wagner parsimony. *Math. Biosci.* 87: 199–229

Yang, Z. (2006). *Computational Molecular evolution*. Oxford University Press, Oxford.

# See Also

[pml](#page-61-1), [parsimony](#page-2-1), [ace](#page-0-0), [root](#page-0-0)

# Examples

```
example(NJ)
fit <- pml(tree, Laurasiatherian)
anc.ml <- ancestral.pml(fit, type = "ml")
anc.p <- ancestral.pars(tree, Laurasiatherian)
## Not run:
require(seqLogo)
seqLogo( t(subset(anc.ml, 48, 1:20)[[1]]), ic.scale=FALSE)
seqLogo( t(subset(anc.p, 48, 1:20)[[1]]), ic.scale=FALSE)
## End(Not run)
# plot the first site pattern
plotAnc(tree, anc.ml, 1)
# plot the third character
plotAnc(tree, anc.ml, attr(anc.ml, "index")[3])
```
<span id="page-10-1"></span><span id="page-10-0"></span>

# Description

as.networx convert splits objects into a networx object. And most important there exists a generic plot function to plot phylogenetic network or split graphs.

# Usage

```
as.networx(x, ...)
## S3 method for class 'splits'
as.networx(x, planar = FALSE, coord = c("none", "2D", "3D"), ...)## S3 method for class 'phylo'
as.networx(x, \ldots)
```
#### Arguments

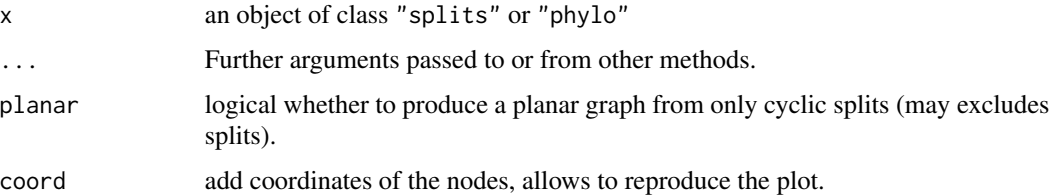

# Details

A networx object hold the information for a phylogenetic network and extends the phylo object. Therefore some generic function for phylo objects will also work for networx objects. The argument planar = TRUE will create a planar split graph based on a cyclic ordering. These objects can be nicely plotted in "2D".

# Note

The internal representation is likely to change.

#### Author(s)

Klaus Schliep <klaus.schliep@gmail.com>

# References

Schliep, K., Potts, A. J., Morrison, D. A. and Grimm, G. W. (2017), Intertwining phylogenetic trees and networks. *Methods Ecol Evol*. 8, 1212–1220. doi:10.1111/2041-210X.12760

# <span id="page-11-0"></span>See Also

[consensusNet](#page-19-1), [neighborNet](#page-51-1), [splitsNetwork](#page-78-1), [hadamard](#page-38-1), [distanceHadamard](#page-32-1), [plot.networx](#page-57-1), [evonet](#page-0-0), [as.phylo](#page-0-0)

# Examples

```
set.seed(1)
tree1 <- rtree(20, rooted=FALSE)
sp <- as.splits(rNNI(tree1, n=10))
net <- as.networx(sp)
plot(net)
## Not run:
# also see example in consensusNet
example(consensusNet)
```

```
## End(Not run)
```
<span id="page-11-1"></span>bab *Branch and bound for finding all most parsimonious trees*

# Description

bab finds all most parsimonious trees.

#### Usage

```
bab(data, tree = NULL, trace = 1, ...)
```
#### Arguments

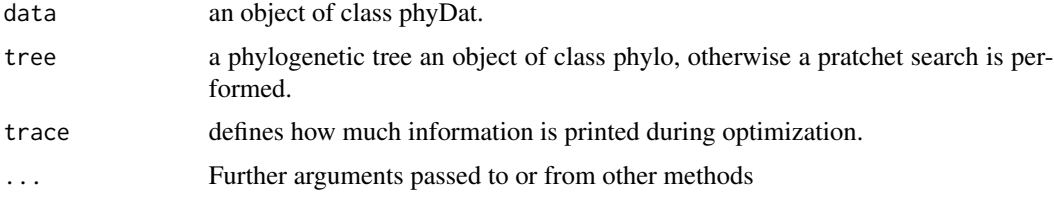

#### Details

This implementation is very slow and depending on the data may take very long time. In the worst case all (2n-5)!! possible trees have to be examined, where n is the number of species / tips. For 10 species there are already 2027025 tip-labelled unrooted trees. It only uses some basic strategies to find a lower and upper bounds similar to penny from phylip. bab uses a very basic heuristic approach of MinMax Squeeze (Holland et al. 2005) to improve the lower bound. On the positive side bab is not like many other implementations restricted to binary or nucleotide data.

# <span id="page-12-0"></span>bootstrap.pml 13

# Value

bab returns all most parsimonious trees in an object of class multiPhylo.

#### Author(s)

Klaus Schliep <klaus.schliep@gmail.com> based on work on Liam Revell

# References

Hendy, M.D. and Penny D. (1982) Branch and bound algorithms to determine minimal evolutionary trees. *Math. Biosc.* 59, 277-290

Holland, B.R., Huber, K.T. Penny, D. and Moulton, V. (2005) The MinMax Squeeze: Guaranteeing a Minimal Tree for Population Data, *Molecular Biology and Evolution*, 22, 235–242

White, W.T. and Holland, B.R. (2011) Faster exact maximum parsimony search with XMP. *Bioinformatics*, 27(10),1359–1367

#### See Also

[pratchet](#page-2-1), [dfactorial](#page-42-2)

#### Examples

```
data(yeast)
dfactorial(11)
# choose only the first two genes
gene12 <- yeast[, 1:3158]
trees <- bab(gene12)
```
<span id="page-12-1"></span>bootstrap.pml *Bootstrap*

# Description

bootstrap.pml performs (non-parametric) bootstrap analysis and bootstrap.phyDat produces a list of bootstrapped data sets. plotBS plots a phylogenetic tree with the bootstrap values assigned to the (internal) edges.

```
bootstrap.pml(x, bs = 100, trees = TRUE, multicore = FALSE,mc.cores = NULL, ...bootstrap.phyDat(x, FUN, bs = 100, multicore = FALSE, mc.cores = NULL,
  jumble = TRUE, ...
```
#### Arguments

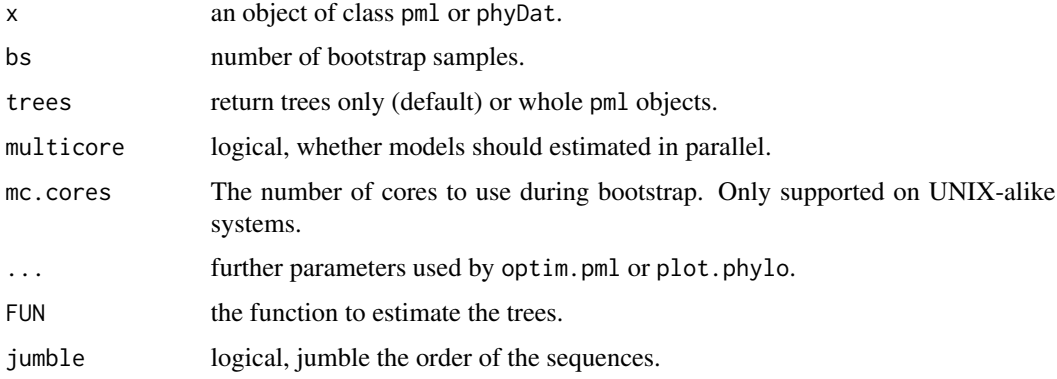

#### Details

It is possible that the bootstrap is performed in parallel, with help of the multicore package. Unfortunately the multicore package does not work under windows or with GUI interfaces ("aqua" on a mac). However it will speed up nicely from the command line ("X11").

#### Value

bootstrap.pml returns an object of class multi.phylo or a list where each element is an object of class pml. plotBS returns silently a tree, i.e. an object of class phylo with the bootstrap values as node labels. The argument BStrees is optional and if not supplied the tree with labels supplied in the node. label slot.

# Author(s)

Klaus Schliep <klaus.schliep@gmail.com>

#### References

Felsenstein J. (1985) Confidence limits on phylogenies. An approach using the bootstrap. *Evolution* 39, 783–791

Lemoine, F., Entfellner, J. B. D., Wilkinson, E., Correia, D., Felipe, M. D., De Oliveira, T., & Gascuel, O. (2018). Renewing Felsenstein's phylogenetic bootstrap in the era of big data. *Nature*, 556(7702), 452–456.

Penny D. and Hendy M.D. (1985) Testing methods evolutionary tree construction. *Cladistics* 1, 266–278

Penny D. and Hendy M.D. (1986) Estimating the reliability of evolutionary trees. *Molecular Biology and Evolution* 3, 403–417

#### See Also

[optim.pml](#page-61-1), [pml](#page-61-1), [plot.phylo](#page-0-0), [maxCladeCred](#page-46-1) [nodelabels](#page-0-0),[consensusNet](#page-19-1) and [SOWH.test](#page-76-1) for parametric bootstrap

# <span id="page-14-0"></span>chloroplast 15

# Examples

```
## Not run:
data(Laurasiatherian)
dm <- dist.hamming(Laurasiatherian)
tree \leq NJ(dm)# NJ
set.seed(123)
NJtrees <- bootstrap.phyDat(Laurasiatherian,
     FUN=function(x)NJ(dist.hamming(x)), bs=100)
treeNJ <- plotBS(tree, NJtrees, "phylogram")
# Maximum likelihood
fit <- pml(tree, Laurasiatherian)
fit <- optim.pml(fit, rearrangement="NNI")
set.seed(123)
bs <- bootstrap.pml(fit, bs=100, optNni=TRUE)
treeBS <- plotBS(fit$tree,bs)
# Maximum parsimony
treeMP <- pratchet(Laurasiatherian)
treeMP <- acctran(treeMP, Laurasiatherian)
set.seed(123)
BStrees <- bootstrap.phyDat(Laurasiatherian, pratchet, bs = 100)
treeMP <- plotBS(treeMP, BStrees, "phylogram")
add.scale.bar()
# export tree with bootstrap values as node labels
# write.tree(treeBS)
## End(Not run)
```
chloroplast *Chloroplast alignment*

# Description

Amino acid alignment of 15 genes of 19 different chloroplast.

# Examples

```
data(chloroplast)
chloroplast
```
#### <span id="page-15-2"></span>Description

CI and RI compute the Consistency Index (CI) and Retention Index (RI).

# Usage

CI(tree, data, cost = NULL, sitewise = FALSE)

RI(tree, data, cost = NULL, sitewise = FALSE)

# Arguments

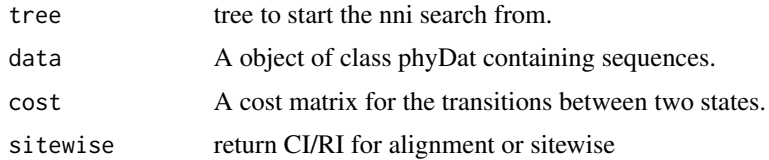

# Details

The Consistency Index is defined as minimum number of changes divided by the number of changes required on the tree (parsimony score). The Consistency Index is equal to one if there is no homoplasy. And the Retention Index is defined as

$$
RI = \frac{MaxChanges - ObsChanges}{MaxChanges - MinChanges}
$$

#### See Also

[parsimony](#page-2-1), [pratchet](#page-2-1), [fitch](#page-2-1), [sankoff](#page-2-1), [bab](#page-11-1), [ancestral.pars](#page-8-2)

cladePar *Utility function to plot.phylo*

# Description

cladePar can help you coloring (choosing edge width/type) of clades.

```
cladePar(tree, node, edge.color = "red", tip.color = edge.color,
  edge.width = 1, edge.lty = "solid", x = NULL, plot = FALSE, ...)
```
<span id="page-15-1"></span><span id="page-15-0"></span>

# <span id="page-16-0"></span>coalSpeciesTree 17

# Arguments

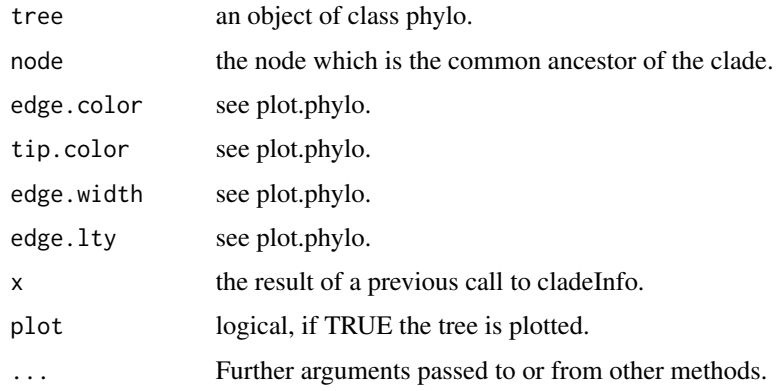

# Value

A list containing the information about the edges and tips.

# Author(s)

Klaus Schliep <klaus.schliep@gmail.com>

# See Also

[plot.phylo](#page-0-0)

# Examples

```
tree <- rtree(10)
plot(tree)
nodelabels()
x <- cladePar(tree, 12)
cladePar(tree, 18, "blue", "blue", x=x, plot=TRUE)
```
coalSpeciesTree *Species Tree*

# Description

coalSpeciesTree estimates species trees and can handle multiple individuals per species.

```
coalSpeciesTree(tree, X = NULL, sTree = NULL)
```
#### <span id="page-17-0"></span>Arguments

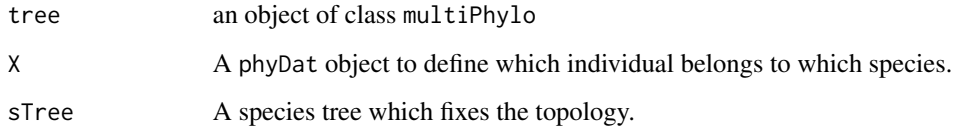

# Details

coalSpeciesTree estimates a single linkage tree as suggested by Liu et al. (2010) from the element wise minima of the cophenetic matrices of the gene trees. It extends speciesTree in ape as it allows that have several individuals per gene tree.

#### Value

The function returns an object of class phylo.

# Author(s)

Klaus Schliep <klaus.schliep@gmail.com> Emmanuel Paradies

#### References

Liu, L., Yu, L. and Pearl, D. K. (2010) Maximum tree: a consistent estimator of the species tree. *Journal of Mathematical Biology*, 60, 95–106.

#### See Also

[speciesTree](#page-0-0)

codonTest *codonTest*

# Description

Models for detecting positive selection

```
codonTest(tree, object, model = c("M0", "M1a", "M2a"),
  frequencies = "F3x4", opt\_freq = FALSE, codonstart = 1,
  control = pm1.contrib(maxit = 20), ...
```
#### codonTest 2008 and 2008 and 2008 and 2008 and 2008 and 2008 and 2008 and 2008 and 2008 and 2008 and 2008 and 20

#### Arguments

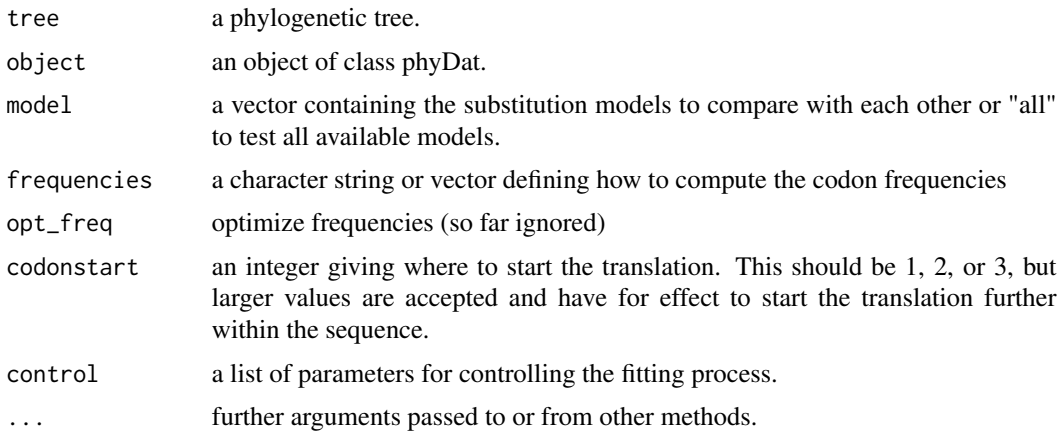

#### Details

codonTest allows to test for positive selection similar to programs like PAML (Yang ) or HyPhy (Kosakovsky Pond et al. 2005).

There are several options for deriving the codon frequencies. Frequencies can be "equal" (1/61), derived from nucleotide frequencies "F1x4" and "F3x4" or "empirical" codon frequencies. The frequencies taken using the empirical frequencies or estimated via maximum likelihood.

So far the M0 model (Goldman and Yang 2002), M1a and M2a are implemented. The M0 model is always computed the other are optional. The convergence may be very slow and sometimes fails.

#### Value

A list with an element called summary containing a data.frame with the log-likelihood, number of estimated parameters, etc. of all tested models. An object called posterior which contains the posterior probability for the rate class for each sites and the estimates of the defined models.

#### Author(s)

Klaus Schliep <klaus.schliep@gmail.com>

#### References

Ziheng Yang (2014). *Molecular Evolution: A Statistical Approach*. Oxford University Press, Oxford

Sergei L. Kosakovsky Pond, Simon D. W. Frost, Spencer V. Muse (2005) HyPhy: hypothesis testing using phylogenies, *Bioinformatics*, 21(5): 676–679, doi:10.1093/bioinformatics/bti079

Nielsen, R., and Z. Yang. (1998) Likelihood models for detecting positively selected amino acid sites and applications to the HIV-1 envelope gene. *Genetics*, 148: 929–936

# See Also

[pml](#page-61-1), [pmlMix](#page-67-1), [modelTest](#page-48-1), [AIC](#page-0-0)

# <span id="page-19-0"></span>Examples

```
## Not run:
# load woodmouse data from ape
data(woodmouse)
dat_codon <- dna2codon(as.phyDat(woodmouse))
tree <- NJ(dist.ml(dat_codon))
# optimize the model the old way
fit <- pml(tree, dat_codon, bf="F3x4")
M0 <- optim.pml(fit, model="codon1")
# Now using the codonTest function
fit_codon <- codonTest(tree, dat_codon)
fit_codon
plot(fit_codon, "M1a")
## End(Not run)
```
<span id="page-19-1"></span>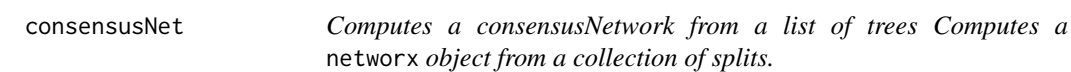

#### Description

Computes a consensusNetwork, i.e. an object of class networx from a list of trees, i.e. an class of class multiPhylo. Computes a networx object from a collection of splits.

#### Usage

```
consensusNet(obj, prob = 0.3, ...)
```
# Arguments

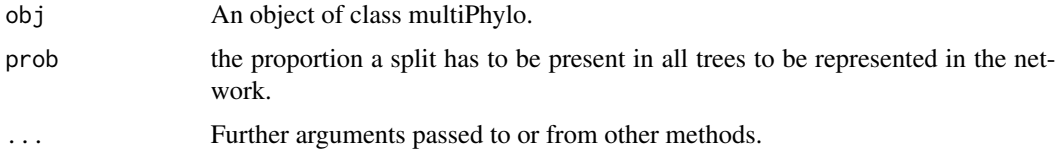

# Value

consensusNet returns an object of class networx. This is just an intermediate to plot phylogenetic networks with igraph.

#### Author(s)

Klaus Schliep <klaus.schliep@gmail.com>

# <span id="page-20-0"></span>cophenetic.networx 21

#### References

Holland B.R., Huber K.T., Moulton V., Lockhart P.J. (2004) Using consensus networks to visualize contradictory evidence for species phylogeny. *Molecular Biology and Evolution*, 21, 1459–61

#### See Also

[splitsNetwork](#page-78-1), [neighborNet](#page-51-1), [lento](#page-42-1), [distanceHadamard](#page-32-1), [plot.networx](#page-57-1), [maxCladeCred](#page-46-1)

#### Examples

```
data(Laurasiatherian)
set.seed(1)
bs <- bootstrap.phyDat(Laurasiatherian, FUN = function(x)nj(dist.hamming(x)),
   bs=50)
cnet <- consensusNet(bs, .3)
plot(cnet)
## Not run:
library(rgl)
open3d()
plot(cnet, type = "3D", show.tip.label=FALSE, show.nodes=TRUE)
plot(cnet, type = "equal angle", show.edge.label=TRUE)
tmpfile <- normalizePath(system.file("extdata/trees/RAxML_bootstrap.woodmouse", package="phangorn"))
trees <- read.tree(tmpfile)
cnet_woodmouse <- consensusNet(trees, .3)
plot(cnet_woodmouse, type = "equal angle", show.edge.label=TRUE)
## End(Not run)
```
cophenetic.networx *Pairwise Distances from a Phylogenetic Network*

#### Description

cophenetic.networx computes the pairwise distances between the pairs of tips from a phylogenetic network using its branch lengths.

#### Usage

```
## S3 method for class 'networx'
cophenetic(x)
```
#### Arguments

x an object of class networx.

#### <span id="page-21-0"></span>Value

an object of class dist, names are set according to the tip labels (as given by the element tip.label of the argument x).

# Author(s)

Klaus Schliep

#### See Also

[cophenetic](#page-0-0) for the generic function, neighborNet to construct a network from a distance matrix

createLabel *Compare splits and add support values to an object*

# Description

Add support values to a splits, phylo or networx object.

#### Usage

```
createLabel(x, y, label_y, type = "edge", nomatch = NA)
addConfidences(x, y, ...)
## S3 method for class 'phylo'
addConfidences(x, y, ...)
```
presenceAbsence(x, y)

# Arguments

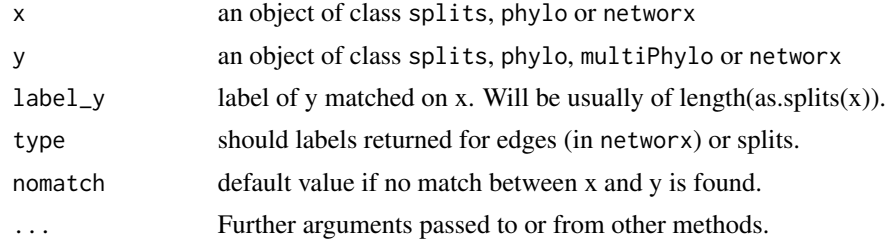

# Value

The object x with added bootstrap / MCMC support values.

# Author(s)

Klaus Schliep <klaus.schliep@gmail.com>

#### <span id="page-22-0"></span>delta.score 23

# References

Schliep, K., Potts, A. J., Morrison, D. A. and Grimm, G. W. (2017), Intertwining phylogenetic trees and networks. *Methods Ecol Evol*. 8, 1212–1220. doi:10.1111/2041-210X.12760

#### See Also

[as.splits](#page-5-1), [as.networx](#page-10-1), [RF.dist](#page-80-1), [plot.phylo](#page-0-0)

# Examples

```
data(woodmouse)
woodmouse <- phyDat(woodmouse)
tmpfile <- normalizePath(system.file("extdata/trees/RAxML_bootstrap.woodmouse", package="phangorn"))
boot_trees <- read.tree(tmpfile)
dm <- dist.ml(woodmouse)
tree <- upgma(dm)
nnet <- neighborNet(dm)
tree <- addConfidences(tree, boot_trees)
nnet <- addConfidences(nnet, boot_trees)
plot(tree, show.node.label=TRUE)
plot(nnet, "2D", show.edge.label=TRUE)
```
delta.score *Computes the* δ *score*

# Description

Computes the treelikeness

#### Usage

```
delta.score(x, arg = "mean", ...)
```
# Arguments

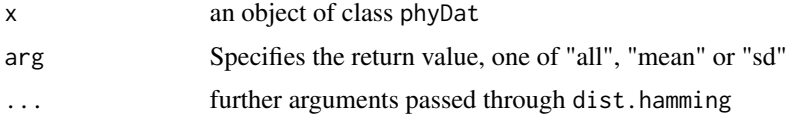

#### Value

A vector containing the  $\delta$  scores.

#### <span id="page-23-0"></span>Author(s)

Alastair Potts and Klaus Schliep

#### References

BR Holland, KT Huber, A Dress, V Moulton (2002)  $\delta$  Plots: a tool for analyzing phylogenetic distance data Russell D. Gray, David Bryant, Simon J. Greenhill (2010) On the shape and fabric of human history *Molecular Biology and Evolution*, 19(12) 2051–2059

Russell D. Gray, David Bryant, Simon J. Greenhill (2010) On the shape and fabric of human history *Phil. Trans. R. Soc. B*, 365 3923–3933; DOI: 10.1098/rstb.2010.0162

#### See Also

[dist.hamming](#page-28-1)

#### Examples

```
data(yeast)
hist(delta.score(yeast, "all"))
```
densiTree *Plots a densiTree.*

#### Description

An R function to plot trees similar to those produced by DensiTree.

# Usage

```
densiTree(x, type = "cladogram", alpha = 1/length(x), consensus = NULL,
 direction = "rightwards", optim = FALSE, scaleX = FALSE, col = 1,
 width = 1, lty = 1, cex = 0.8, font = 3, tip.color = 1, adj = 0,
 srt = 0, underscore = FALSE, label.offset = 0, scale.bar = TRUE,
  jitter = list(amount = 0, random = TRUE), ...
```
#### Arguments

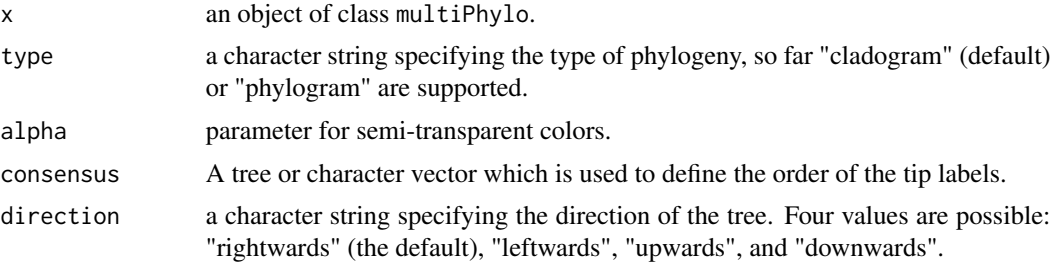

#### densiTree 25

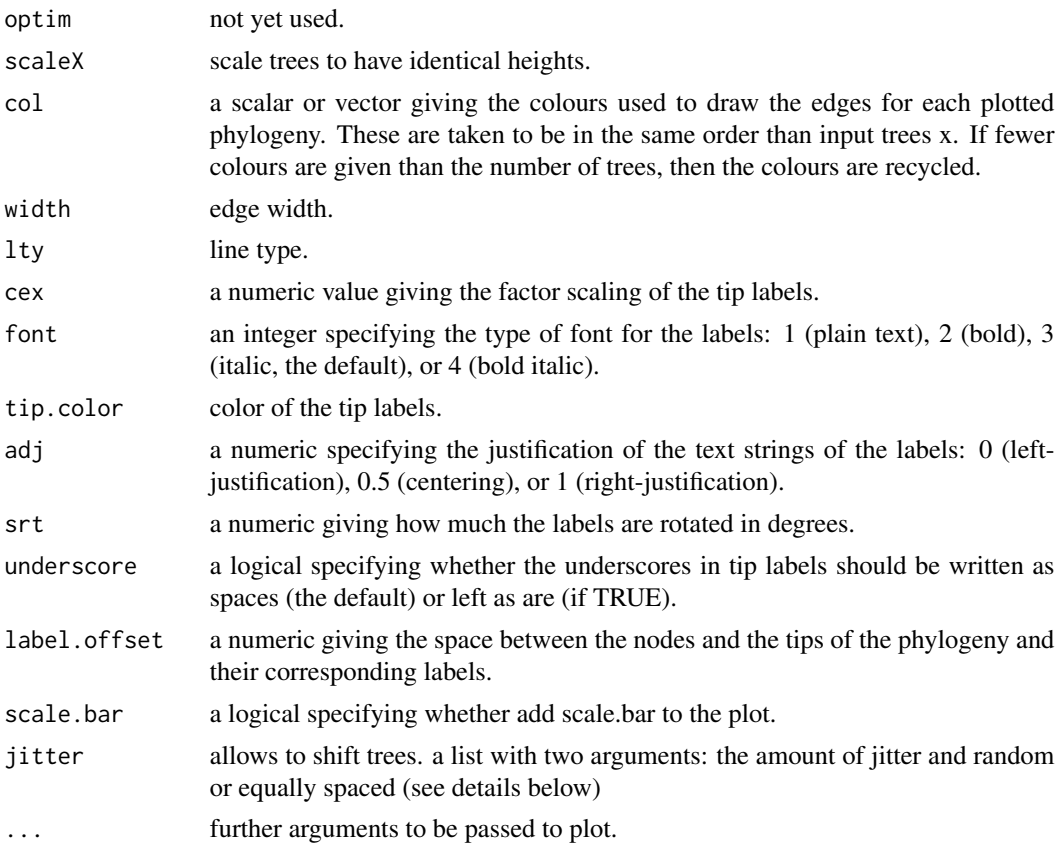

# Details

If no consensus tree is provided densiTree computes a consensus tree, and if the input trees have different labels a mrp.supertree as a backbone. This should avoid too many unnecessary crossings of edges. Trees should be rooted, other wise the output may not be visually pleasing. jitter shifts trees a bit so that they are not exactly on top of each other. If amount  $== 0$ , it is ignored. If random=TRUE the result of the permutation is runif(n,-amount,amount), otherwise seq(-amount,amount,length=n), where  $n < -$ length(x).

#### Author(s)

Klaus Schliep <klaus.schliep@gmail.com>

#### References

densiTree is inspired from the great [DensiTree](https://www.cs.auckland.ac.nz/~remco/DensiTree/) program of Remco Bouckaert.

Remco R. Bouckaert (2010) DensiTree: making sense of sets of phylogenetic trees *Bioinformatics*, 26 (10), 1372-1373.

# See Also

[plot.phylo](#page-0-0), [plot.networx](#page-57-1), [jitter](#page-0-0)

#### Examples

```
data(Laurasiatherian)
set.seed(1)
bs <- bootstrap.phyDat(Laurasiatherian, FUN =
   function(x) upgma(dist.hamming(x)), bs=25)
# cladogram nice to show topological differences
densiTree(bs, type="cladogram", col="blue")
densiTree(bs, type="phylogram", col="green", direction="downwards", width=2)
# plot five trees slightly shifted, no transparent color
densiTree(bs[1:5], type="phylogram", col=1:5, width=2, jitter=
    list(amount=.3, random=FALSE), alpha=1)
## Not run:
# phylograms are nice to show different age estimates
require(PhyloOrchard)
data(BinindaEmondsEtAl2007)
BinindaEmondsEtAl2007 <- .compressTipLabel(BinindaEmondsEtAl2007)
densiTree(BinindaEmondsEtAl2007, type="phylogram", col="red")
```
## End(Not run)

#### designTree *Compute a design matrix or non-negative LS*

#### Description

nnls.tree estimates the branch length using non-negative least squares given a tree and a distance matrix. designTree and designSplits compute design matrices for the estimation of edge length of (phylogenetic) trees using linear models. For larger trees a sparse design matrix can save a lot of memory. computes a contrast matrix if the method is "rooted".

```
designTree(tree, method = "unrooted", sparse = FALSE, ...)
nnls.tree(dm, tree, rooted = FALSE, trace = 1, weight = NULL, balanced = FALSE)
nnls.phylo(x, dm, rooted = FALSE, trace = 0, ...)
nnls.splits(x, dm, trace = \theta)
nnls.networx(x, dm)
designSplits(x, splits = "all", \ldots)
```
<span id="page-25-0"></span>

# designTree 27

# Arguments

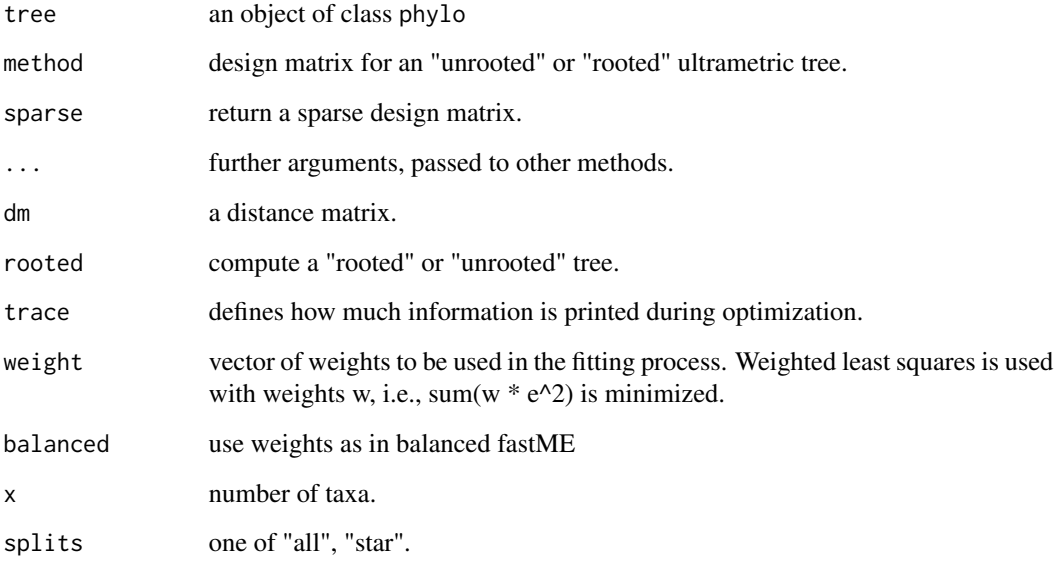

# Value

nnls.tree return a tree, i.e. an object of class phylo. designTree and designSplits a matrix, possibly sparse.

# Author(s)

Klaus Schliep <klaus.schliep@gmail.com>

# See Also

[fastme](#page-0-0), [distanceHadamard](#page-32-1), [splitsNetwork](#page-78-1), [upgma](#page-83-1)

# Examples

```
example(NJ)
dm <- as.matrix(dm)
y <- dm[lower.tri(dm)]
X <- designTree(tree)
lm(y<sup>2</sup>X-1)# avoids negative edge weights
tree2 <- nnls.tree(dm, tree)
```
<span id="page-27-0"></span>

#### Description

discrete.gamma internally used for the likelihood computations in pml or optim.pml. It is useful to understand how it works for simulation studies or in cases where .

# Usage

```
discrete.gamma(alpha, k)
```

```
plot_gamma_plus_inv(shape = 1, inv = 0, k = 4, discrete = TRUE,
 cdf = TRUE, append = FALSE, xlab = "x", ylab = ifelse(cdf, "F(x)",
  "f(x)"), xlim = NULL, verticals = FALSE, edge.length = NULL,
  site.rate = "gamma", ...)
```

```
plotRates(obj, cdf.color = "blue", main = "cdf", ...)
```
# Arguments

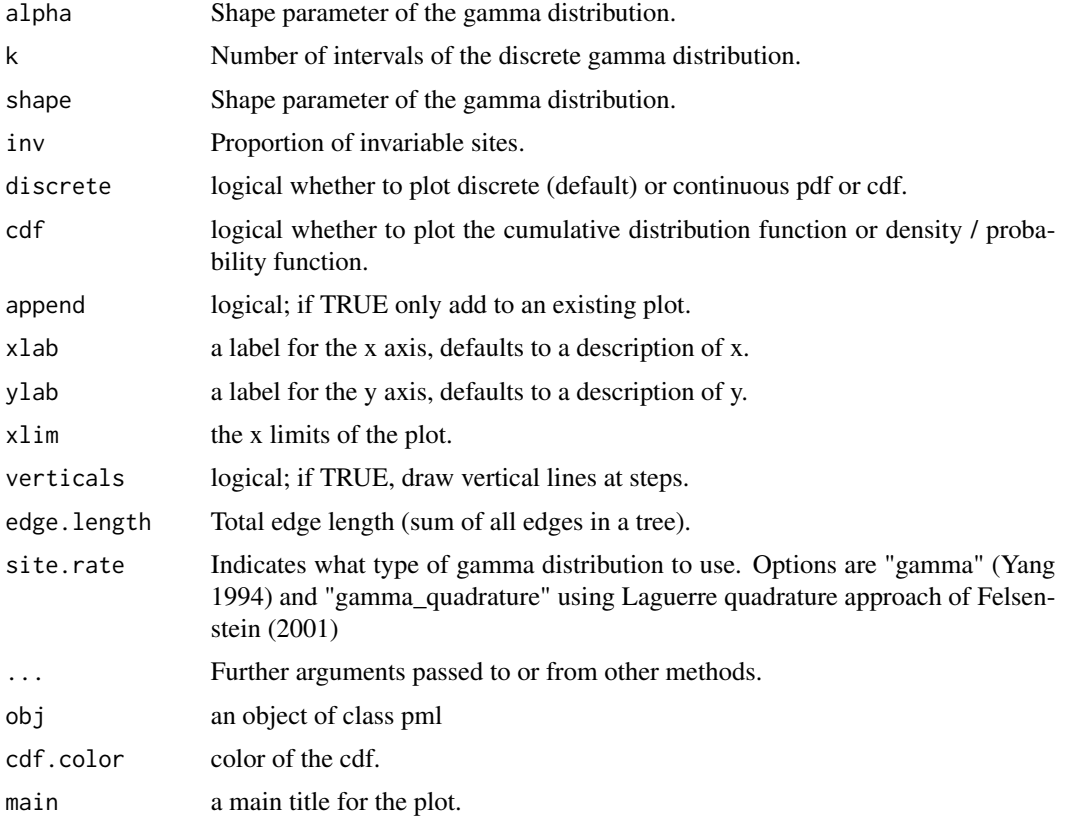

# <span id="page-28-0"></span>dist.hamming 29

# Details

These functions are exported to be used in different packages so far only in the package coalescentMCMC, but are not intended for end user. Most of the functions call C code and are far less forgiving if the import is not what they expect than pml.

# Value

discrete.gamma returns a matrix.

#### Author(s)

Klaus Schliep <klaus.schliep@gmail.com>

# See Also

[pml.fit](#page-44-1)[,stepfun](#page-0-0)

# Examples

```
discrete.gamma(1, 4)
```

```
old.par <- par(no.readonly = TRUE)
par(mfrow = c(2,1))plot_gamma_plus_inv(shape=2, discrete = FALSE, cdf=FALSE)
plot_gamma_plus_inv(shape=2, append = TRUE, cdf=FALSE)
plot_gamma_plus_inv(shape=2, discrete = FALSE)
plot_gamma_plus_inv(shape=2, append = TRUE)
par(old.par)
```
<span id="page-28-1"></span>dist.hamming *Pairwise Distances from Sequences*

# Description

dist.hamming, dist.ml and dist.logDet compute pairwise distances for an object of class phyDat. dist.ml uses DNA / AA sequences to compute distances under different substitution models.

```
dist.hamming(x, ratio = TRUE, exclude = "none")dist.ml(x, model = "JC69", exclude = "none", bf = NULL, Q = NULL,
 k = 1L, shape = 1, ...)
dist.logDet(x)
```
#### **Arguments**

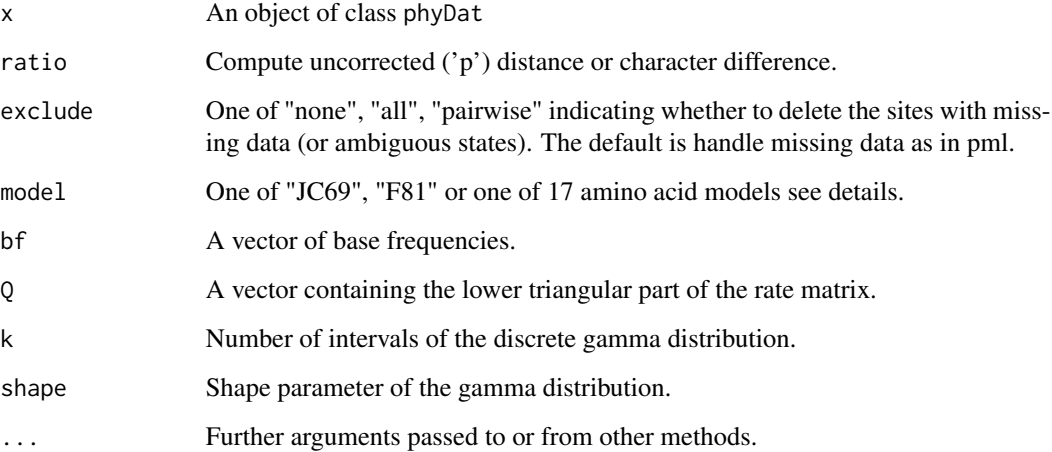

# Details

So far 17 amino acid models are supported ("WAG", "JTT", "LG", "Dayhoff", "cpREV", "mtmam", "mtArt", "MtZoa", "mtREV24", "VT","RtREV", "HIVw", "HIVb", "FLU", "Blosum62", "Dayhoff\_DCMut" and "JTT\_DCMut") and additional rate matrices and frequencies can be supplied.

The "F81" model uses empirical base frequencies, the "JC69" equal base frequencies. This is even the case if the data are not nucleotides.

#### Value

an object of class dist

#### Author(s)

Klaus Schliep <klaus.schliep@gmail.com>

# References

Lockhart, P. J., Steel, M. A., Hendy, M. D. and Penny, D. (1994) Recovering evolutionary trees under a more realistic model of sequence evolution. *Molecular Biology and Evolution*, 11, 605– 602.

Jukes TH and Cantor CR (1969). *Evolution of Protein Molecules*. New York: Academic Press. 21–132.

#### See Also

For more distance methods for nucleotide data see [dist.dna](#page-0-0) and [dist.p](#page-30-1) for pairwise polymorphism p-distances. [writeDist](#page-84-1) for export and import distances.

#### <span id="page-30-0"></span> $dist.p$  31

# Examples

```
data(Laurasiatherian)
dm1 <- dist.hamming(Laurasiatherian)
tree1 \leq NJ(dm1)
dm2 <- dist.logDet(Laurasiatherian)
tree2 < - NJ(dm2)treedist(tree1,tree2)
# JC model
dm3 <- dist.ml(Laurasiatherian)
tree3 <- NJ(dm3)treedist(tree1,tree3)
# F81 + Gamma
dm4 <- dist.ml(Laurasiatherian, model="F81", k=4, shape=.4)
tree4 < - NJ(dm4)treedist(tree1,tree4)
treedist(tree3,tree4)
```
<span id="page-30-1"></span>dist.p *Pairwise Polymorphism P-Distances from DNA Sequences*

# Description

This function computes a matrix of pairwise uncorrected polymorphism p-distances. Polymorphism p-distances include intra-individual site polymorphisms (2ISPs; e.g. "R") when calculating genetic distances.

# Usage

 $dist.p(x, cost = "polymorphism", ignore.index = TRUE)$ 

#### Arguments

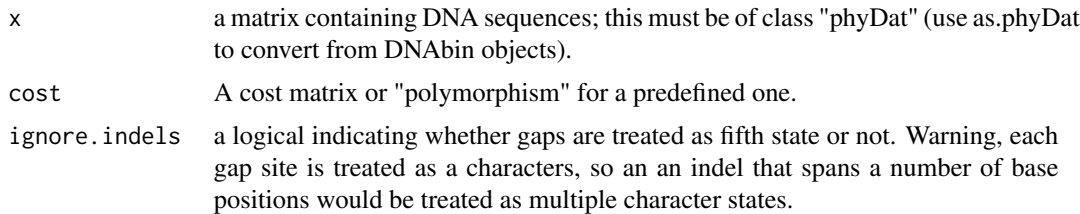

#### Details

The polymorphism p-distances (Potts et al. 2014) have been developed to analyse intra-individual variant polymorphism. For example, the widely used ribosomal internal transcribed spacer (ITS) region (e.g. Alvarez and Wendel, 2003) consists of 100's to 1000's of units within array across potentially multiple nucleolus organizing regions (Bailey et al., 2003; Goeker and Grimm, 2008). This can give rise to intra-individual site polymorphisms (2ISPs) that can be detected from direct-PCR sequencing or cloning . Clone consensus sequences (see Goeker and Grimm, 2008) can be analysed with this function.

# Value

an object of class dist.

# Author(s)

Klaus Schliep and Alastair Potts

#### References

Alvarez, I., and J. F. Wendel. (2003) Ribosomal ITS sequences and plant phylogenetic inference. *Molecular Phylogenetics and Evolution*, 29, 417–434.

Bailey, C. D., T. G. Carr, S. A. Harris, and C. E. Hughes. (2003) Characterization of angiosperm nrDNA polymorphism, paralogy, and pseudogenes. *Molecular Phylogenetics and Evolution* 29, 435–455.

Goeker, M., and G. Grimm. (2008) General functions to transform associate data to host data, and their use in phylogenetic inference from sequences with intra-individual variability. *BMC Evolutionary Biology*, 8:86.

Potts, A.J., T.A. Hedderson, and G.W. Grimm. (2014) Constructing phylogenies in the presence of intra-individual site polymorphisms (2ISPs) with a focus on the nuclear ribosomal cistron. *Systematic Biology*, 63, 1–16

#### See Also

[dist.dna](#page-0-0), [dist.hamming](#page-28-1)

#### Examples

```
data(Laurasiatherian)
laura <- as.DNAbin(Laurasiatherian)
dm <- dist.p(Laurasiatherian, "polymorphism")
########################################################
# Dealing with indel 2ISPs
# These can be coded using an "x" in the alignment. Note
# that as.character usage in the read.dna() function.
#########################################################
cat("3 5",
    "No305 ATRA-",
    "No304 ATAYX",
    "No306 ATAGA",
    file = "exdna.txt", sep = "\n")
(ex.dna <- read.dna("exdna.txt", format = "sequential", as.character=TRUE))
dat <- phyDat(ex.dna, "USER", levels=unique(as.vector(ex.dna)))
```
# <span id="page-32-0"></span>distanceHadamard 33

dist.p(dat)

```
unlink("exdna.txt")
```
<span id="page-32-1"></span>distanceHadamard *Distance Hadamard*

# Description

Distance Hadamard produces spectra of splits from a distance matrix.

# Usage

distanceHadamard(dm, eps = 0.001)

# Arguments

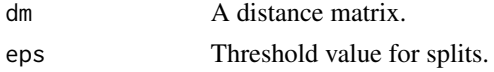

# Value

distanceHadamard returns a matrix. The first column contains the distance spectra, the second one the edge-spectra. If eps is positive an object of with all splits greater eps is returned.

#### Author(s)

Klaus Schliep <klaus.schliep@gmail.com>, Tim White

# References

Hendy, M. D. and Penny, D. (1993). Spectral Analysis of Phylogenetic Data. *Journal of Classification*, 10, 5-24.

#### See Also

[hadamard](#page-38-1), [lento](#page-42-1), [plot.networx](#page-57-1), [neighborNet](#page-51-1)

# Examples

```
data(yeast)
dm <- dist.hamming(yeast)
dm <- as.matrix(dm)
fit <- distanceHadamard(dm)
lento(fit)
plot(as.networx(fit), "2D")
```
<span id="page-33-0"></span>

# Description

The function transforms dna2codon DNA sequences to codon sequences, codon2dna transform the other way.

#### Usage

```
dna2codon(x, codonstart = 1, code = 1, ambiguity = "---", ...)
```
codon2dna(x)

#### Arguments

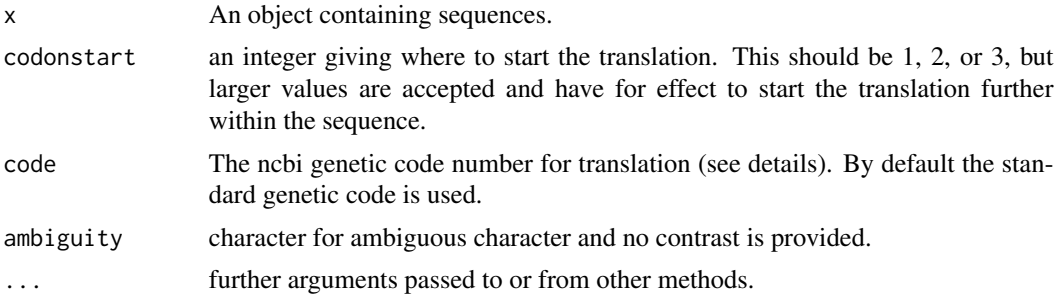

# Details

The following genetic codes are described here. The number preceding each corresponds to the code argument.

- 1 standard
- 2 vertebrate.mitochondrial
- 3 yeast.mitochondrial
- 4 protozoan.mitochondrial+mycoplasma
- 5 invertebrate.mitochondrial
- 6 ciliate+dasycladaceal
- 9 echinoderm+flatworm.mitochondrial
- 10 euplotid
- 11 bacterial+plantplastid
- 12 alternativeyeast
- 13 ascidian.mitochondrial
- 14 alternativeflatworm.mitochondrial
- 15 blepharism
- 16 chlorophycean.mitochondrial
- 21 trematode.mitochondrial
- 22 scenedesmus.mitochondrial

#### <span id="page-34-0"></span>getClans 35

- 23 thraustochytrium.mitochondria
- 24 Pterobranchia.mitochondrial
- 25 CandidateDivision.SR1+Gracilibacteria
- 26 Pachysolen.tannophilus

Alignment gaps and ambiguities are currently ignored and sites containing these are deleted.

# Value

The functions return an object of class phyDat.

# Author(s)

Klaus Schliep <klaus.schliep@gmail.com>

#### References

<https://www.ncbi.nlm.nih.gov/Taxonomy/taxonomyhome.html/index.cgi?chapter=cgencodes>

#### See Also

[trans](#page-0-0), [phyDat](#page-54-1) and the chapter 4 in the vignette("phangorn-specials", package="phangorn")

# Examples

```
data(Laurasiatherian)
class(Laurasiatherian)
Laurasiatherian
dna2codon(Laurasiatherian)
```
<span id="page-34-1"></span>getClans *Clans, slices and clips*

#### Description

Functions for clanistics to compute clans, slices, clips for unrooted trees and functions to quantify the fragmentation of trees.

#### Usage

```
getClans(tree)
```
getSlices(tree)

getClips(tree, all = TRUE)

```
getDiversity(tree, x, norm = TRUE, var.names = NULL, labels = "new")
## S3 method for class 'clanistics'
summary(object, ...)
```
diversity(tree, X)

# Arguments

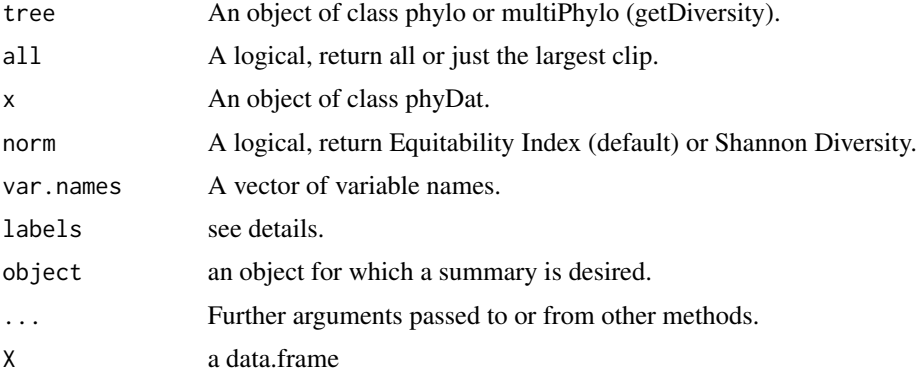

# Details

Every split in an unrooted tree defines two complementary clans. Thus for an unrooted binary tree with n leaves there are  $2n-3$  edges, and therefore  $4n-6$  clans (including n trivial clans containing only one leave).

Slices are defined by a pair of splits or tripartitions, which are not clans. The number of distinguishable slices for a binary tree with *n* tips is  $2n^2 - 10n + 12$ .

cophenetic distance and not by the topology. Namely clips are groups of leaves for which the maximum pairwise distance is smaller than threshold.

distance within a clip is lower than the distance between any member of the clip and any other tip.

A clip is a different type of partition, defining groups of leaves that are related in terms of evolutionary distances and not only topology. Namely, clips are groups of leaves for which all pairwise path-length distances are smaller than a given threshold value (Lapointe et al. 2010). There exists different numbers of clips for different thresholds, the largest (and trivial) one being the whole tree. There is always a clip containing only the two leaves with the smallest pairwise distance.

Clans, slices and clips can be used to characterize how well a vector of categorial characters (natives/intruders) fit on a tree. We will follow the definitions of Lapointe et al.(2010). A complete clan is a clan that contains all leaves of a given state/color, but can also contain leaves of another state/color. A clan is homogeneous if it only contains leaves of one state/color.

getDiversity computes either the

Shannon Diversity:  $H = -\sum_{i=1}^{k} (N_i/N) log(N_i/N), N = \sum_{i=1}^{k} N_i$ or the

Equitability Index:  $E = H/log(N)$ 

where  $N_i$  are the sizes of the k largest homogeneous clans of intruders. If the categories of the data can be separated by an edge of the tree then the E-value will be zero, and maximum equitability
#### getClans 37

(E=1) is reached if all intruders are in separate clans. getDiversity computes these Intruder indices for the whole tree, complete clans and complete slices. Additionally the parsimony scores (pscores) are reported. The p-score indicates if the leaves contain only one color (p-score=0), if the the leaves can be separated by a single split (perfect clan, p-score=1) or by a pair of splits (perfect slice, p-score=2).

So far only 2 states are supported (native, intruder), however it is also possible to recode several states into the native or intruder state using contrasts, for details see section 2 in vignette("phangornspecials"). Furthermore unknown character states are coded as ambiguous character, which can act either as native or intruder minimizing the number of clans or changes (in parsimony analysis) needed to describe a tree for given data.

Set attribute labels to "old" for analysis as in Schliep et al. (2010) or to "new" for names which are more intuitive.

diversity returns a data.frame with the parsimony score for each tree and each levels of the variables in X. X has to be a data. frame where each column is a factor and the rownames of X correspond to the tips of the trees.

## Value

getClans, getSlices and getClips return a matrix of partitions, a matrix of ones and zeros where rows correspond to a clan, slice or clip and columns to tips. A one indicates that a tip belongs to a certain partition.

getDiversity returns a list with tree object, the first is a data.frame of the equitability index or Shannon divergence and parsimony scores (p-score) for all trees and variables. The data.frame has two attributes, the first is a splits object to identify the taxa of each tree and the second is a splits object containing all partitions that perfectly fit.

#### Author(s)

Klaus Schliep <klaus.schliep@snv.jussieu.fr>

Francois-Joseph Lapointe <francois-joseph.lapointe@umontreal.ca>

#### References

Lapointe, F.-J., Lopez, P., Boucher, Y., Koenig, J., Bapteste, E. (2010) Clanistics: a multi-level perspective for harvesting unrooted gene trees. *Trends in Microbiology* 18: 341-347

Wilkinson, M., McInerney, J.O., Hirt, R.P., Foster, P.G., Embley, T.M. (2007) Of clades and clans: terms for phylogenetic relationships in unrooted trees. *Trends in Ecology and Evolution* 22: 114- 115

Schliep, K., Lopez, P., Lapointe F.-J., Bapteste E. (2011) Harvesting Evolutionary Signals in a Forest of Prokaryotic Gene Trees, *Molecular Biology and Evolution* 28(4): 1393-1405

## See Also

[parsimony](#page-2-0), Consistency index [CI](#page-15-0), Retention index [RI](#page-15-1), [phyDat](#page-54-0)

## Examples

```
set.seed(111)
tree <- rtree(10)
getClans(tree)
getClips(tree, all=TRUE)
getSlices(tree)
set.seed(123)
trees <- rmtree(10, 20)
X <- matrix(sample(c("red", "blue", "violet"), 100, TRUE, c(.5,.4, .1)),
  ncol=5, dimnames=list(paste('t',1:20, sep=""), paste('Var',1:5, sep="_")))
x <- phyDat(X, type = "USER", levels = c("red", "blue"), ambiguity="violet")
plot(trees[[1]], "u", tip.color = X[trees[[1]]$tip,1]) # intruders are blue
(divTab <- getDiversity(trees, x, var.names=colnames(X)))
summary(divTab)
```
getRoot *Tree manipulation*

#### Description

midpoint performs midpoint rooting of a tree. pruneTree produces a consensus tree.

# Usage

```
getRoot(tree)
midpoint(tree, node.labels = "support", ...)
## S3 method for class 'phylo'
midpoint(tree, node.labels = "support", ...)
## S3 method for class 'multiPhylo'
midpoint(tree, node.labels = "support", ...)
```

```
pruneTree(tree, ..., FUN = ">=")
```
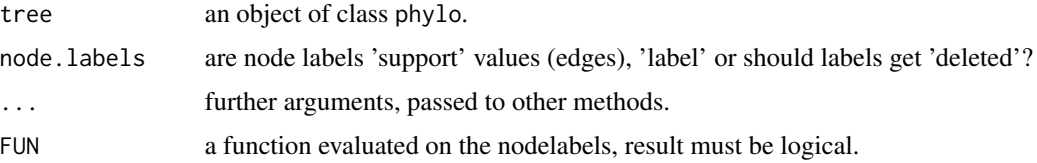

#### hadamard 39

## Details

pruneTree prunes back a tree and produces a consensus tree, for trees already containing nodelabels. It assumes that nodelabels are numerical or character that allows conversion to numerical, it uses as.numeric(as.character(tree\$node.labels)) to convert them. midpoint so far does not transform node.labels properly.

#### Value

pruneTree and midpoint a tree. getRoot returns the root node.

#### Author(s)

Klaus Schliep <klaus.schliep@gmail.com>

# See Also

[consensus](#page-0-0), [root](#page-0-0), [multi2di](#page-0-0)

## Examples

```
tree <- rtree(10, rooted = FALSE)
tree$node.label <- c("", round(runif(tree$Nnode-1), 3))
tree2 <- midpoint(tree)
tree3 <- pruneTree(tree, .5)
old.par <- par(no.readonly = TRUE)
par(mfrow = c(3,1))plot(tree, show.node.label=TRUE)
plot(tree2, show.node.label=TRUE)
plot(tree3, show.node.label=TRUE)
par(old.par)
```
<span id="page-38-0"></span>hadamard *Hadamard Matrices and Fast Hadamard Multiplication*

## Description

A collection of functions to perform Hadamard conjugation. Hadamard matrix H with a vector v using fast Hadamard multiplication.

#### 40 hadamard

#### Usage

```
hadamard(x)
fhm(v)
h4st(obj, levels = c("a", "c", "g", "t"))h2st(obj,eps = 0.001)
```
# Arguments

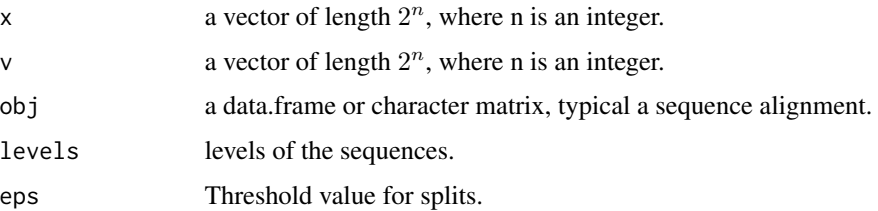

# Details

h2st and h4st perform Hadamard conjugation for 2-state (binary, RY-coded) or 4-state (DNA/RNA) data. write.nexus.splits writes splits returned from h2st or [distanceHadamard](#page-32-0) to a nexus file, which can be processed by Spectronet or SplitsTree.

#### Value

hadamard returns a Hadamard matrix. fhm returns the fast Hadamard multiplication.

## Author(s)

Klaus Schliep <klaus.schliep@gmail.com>

# References

Hendy, M.D. (1989). The relationship between simple evolutionary tree models and observable sequence data. *Systematic Zoology*, 38 310–321.

Hendy, M. D. and Penny, D. (1993). Spectral Analysis of Phylogenetic Data. *Journal of Classification*, 10, 5–24.

Hendy, M. D. (2005). Hadamard conjugation: an analytical tool for phylogenetics. In O. Gascuel, editor, *Mathematics of evolution and phylogeny*, Oxford University Press, Oxford

Waddell P. J. (1995). Statistical methods of phylogenetic analysis: Including hadamard conjugation, LogDet transforms, and maximum likelihood. *PhD thesis*.

# See Also

[distanceHadamard](#page-32-0), [lento](#page-42-0), [plot.networx](#page-57-0)

# identify.networx 41

# Examples

```
H < -hadamard(3)v < -1:8H %*% v
fhm(v)
data(yeast)
# RY-coding
dat_ry <- acgt2ry(yeast)
fit2 <- h2st(dat_ry)
lento(fit2)
# write.nexus.splits(fit2, file = "test.nxs")
# read this file into Spectronet or SplitsTree to show the network
## Not run:
dat <- as.character(yeast)
dat4 <- phyDat(dat, type="USER", levels=c("a","c", "g", "t"), ambiguity=NULL)
fit4 \leftarrow h4st(dat4)
old.par <- par(no.readonly = TRUE)
par(mfrow=c(3,1))
lento(fit4[[1]], main="Transversion")
lento(fit4[[2]], main="Transition 1")
lento(fit4[[3]], main="Transition 2")
par(old.par)
## End(Not run)
```
identify.networx *Identify splits in a network*

## Description

identify.networx reads the position of the graphics pointer when the mouse button is pressed. It then returns the split belonging to the edge closest to the pointer. The network must be plotted beforehand.

## Usage

```
## S3 method for class 'networx'
identity(x, quite t = FALSE, ...)
```
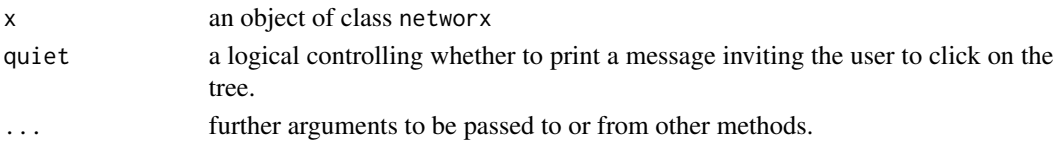

identify.networx returns a splits object.

## Author(s)

Klaus Schliep <klaus.schliep@gmail.com>

## See Also

[plot.networx](#page-57-0), [identify](#page-0-0)

## Examples

```
## Not run:
data(yeast)
dm <- dist.ml(yeast)
nnet <- neighborNet(dm)
plot(nnet, "2D")
identify(nnet) # click close to an edge
```
## End(Not run)

Laurasiatherian *Laurasiatherian data (AWCMEE)*

# Description

Laurasiatherian RNA sequence data

## Source

Data have been taken from the former repository of the Allan Wilson Centre and were converted to R format by <klaus.schliep@gmail.com>.

## Examples

```
data(Laurasiatherian)
str(Laurasiatherian)
```
ldfactorial *Arithmetic Operators*

## Description

double factorial function

# Usage

ldfactorial(x)

dfactorial(x)

# Arguments

x a numeric scalar or vector

# Value

dfactorial(x) returns the double factorial, that is  $x=1*3*5*...*x$  and ldfactorial(x) is the natural logarithm of it.

#### Author(s)

Klaus Schliep <klaus.schliep@gmail.com>

# See Also

[factorial](#page-0-0), [howmanytrees](#page-0-0)

# Examples

dfactorial(1:10)

<span id="page-42-0"></span>lento *Lento plot*

# Description

The lento plot represents support and conflict of splits/bipartitions.

## Usage

```
lento(obj, xlim = NULL, ylim = NULL, main = "Lento plot", sub = NULL,
 xlab = NULL, ylab = NULL, bipart = TRUE, trivial = FALSE,
  col = rgb(0, 0, 0, 0.5), ...
```
# Arguments

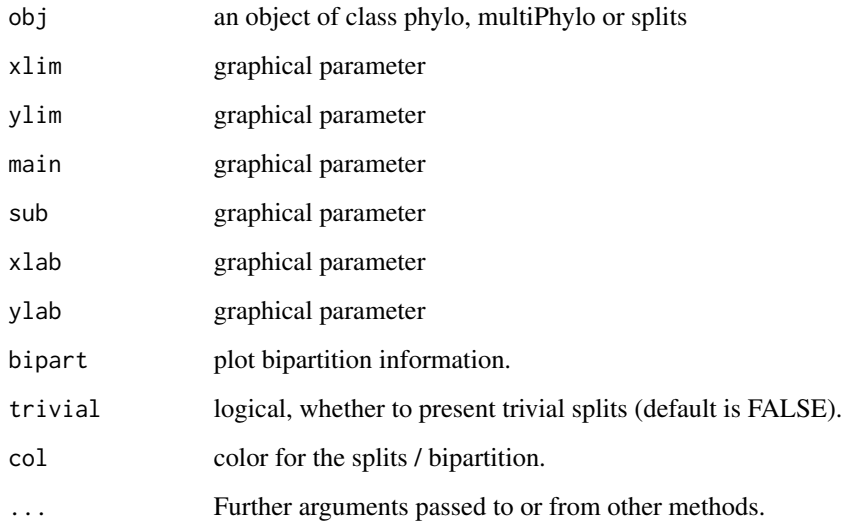

# Value

lento returns a plot.

# Author(s)

Klaus Schliep <klaus.schliep@gmail.com>

## References

Lento, G.M., Hickson, R.E., Chambers G.K., and Penny, D. (1995) Use of spectral analysis to test hypotheses on the origin of pinninpeds. *Molecular Biology and Evolution*, 12, 28-52.

# See Also

[as.splits](#page-5-0)[,hadamard](#page-38-0)

# Examples

```
data(yeast)
yeast.ry <- acgt2ry(yeast)
splits.h <- h2st(yeast.ry)
lento(splits.h, trivial=TRUE)
```
44 lento and the set of the set of the set of the set of the set of the set of the set of the set of the set of the set of the set of the set of the set of the set of the set of the set of the set of the set of the set of

#### Description

These functions are internally used for the likelihood computations in pml or optim.pml.

## Usage

```
lli(data, tree = NULL, ...)edQt(Q = c(1, 1, 1, 1, 1, 1), bf = c(0.25, 0.25, 0.25, 0.25))pml.free()
pml.init(data, k = 1L)
pml.fit(tree, data, bf = rep(1/length(levels), length(levels)), shape = 1,
 k = 1, Q = rep(1, length(levels) * (length(levels) - 1)/2),
 levels = attr(data, "levels"), inv = 0, rate = 1, g = NULL,
 w = NULL, eig = NULL, INV = NULL, 11.0 = NULL, 11Mix = NULL,
 wMix = 0, ..., site = FALSE, Mkv = FALSE, site_rate = "gamma")
```
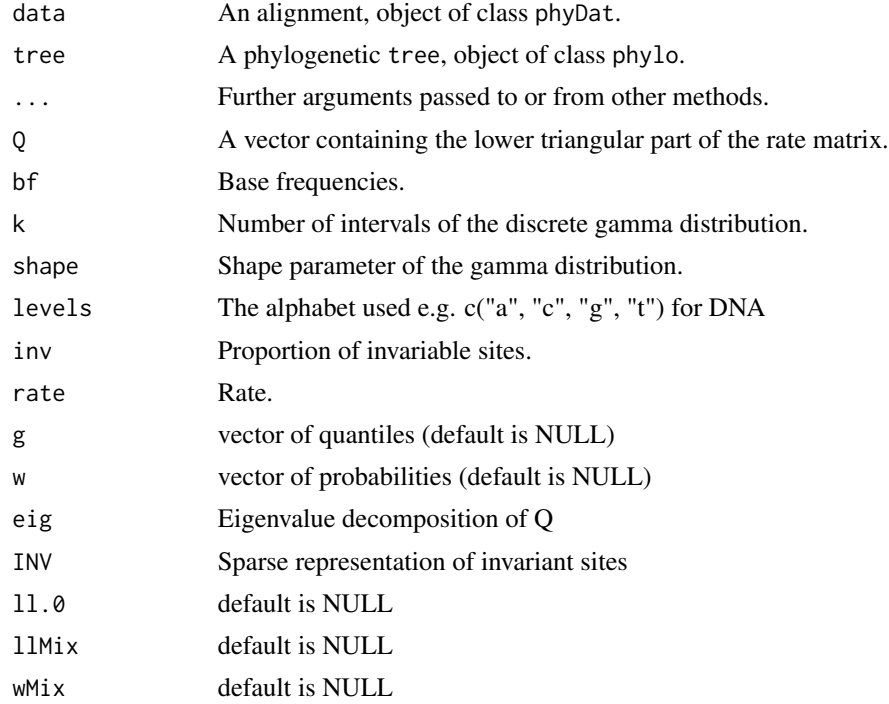

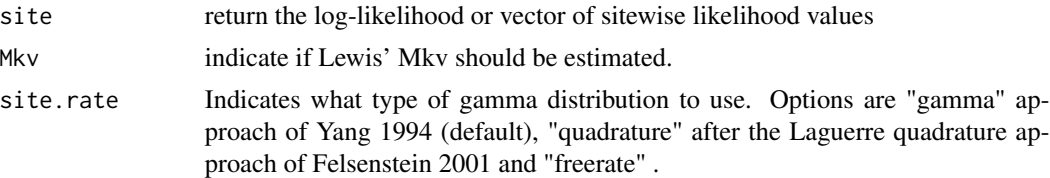

## Details

These functions are exported to be used in different packages so far only in the package coalescentMCMC, but are not intended for end user. Most of the functions call C code and are far less forgiving if the import is not what they expect than pml.

#### Value

pml.fit returns the log-likelihood.

#### Author(s)

Klaus Schliep <klaus.schliep@gmail.com>

# References

Felsenstein, J. (1981) Evolutionary trees from DNA sequences: a maximum likelihood approach. *Journal of Molecular Evolution*, 17, 368–376.

#### See Also

[pml](#page-61-0)[,pmlPart](#page-50-0)[,pmlMix](#page-67-0)

mast *Maximum agreement subtree*

## Description

mast computes the maximum agreement subtree (MAST).

#### Usage

 $\text{mast}(x, y, \text{tree} = \text{TRUE}, \text{rooted} = \text{TRUE})$ 

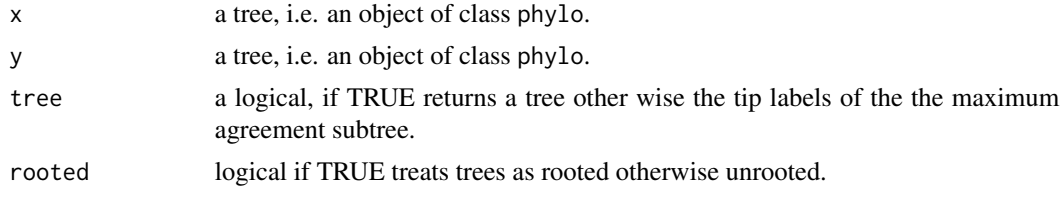

# maxCladeCred 47

# Details

The code is derived from the code example in Valiente (2009). The version for the unrooted trees is much slower.

#### Value

mast returns a vector of the tip labels in the MAST.

## Author(s)

Klaus Schliep <klaus.schliep@gmail.com> based on code of Gabriel Valiente

# References

G. Valiente (2009). *Combinatorial Pattern Matching Algorithms in Computational Biology using Perl and R*. Taylor & Francis/CRC Press

## See Also

[SPR.dist](#page-80-0)

# Examples

```
tree1 <- rtree(100)
tree2 <- rSPR(tree1, 5)
tips <- mast(tree1, tree2)
```
<span id="page-46-0"></span>maxCladeCred *Maximum clade credibility tree*

## Description

maxCladeCred computes the maximum clade credibility tree from a sample of trees.

#### Usage

```
maxCladeCred(x, tree = TRUE, part = NULL, rooted = TRUE)mcc(x, tree = TRUE, part = NULL, rooted = TRUE)allCompat(x)
```
#### Arguments

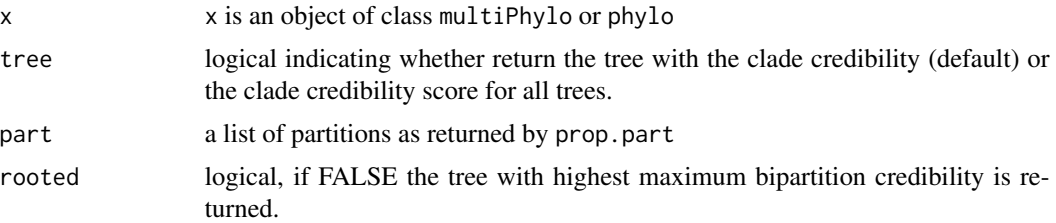

## Details

So far just the best tree is returned. No annotations or transformations of edge length are performed.

If a list of partition is provided then the clade credibility is computed for the trees in x.

allCompat returns a 50 compatible splits similar to the option allcompat in MrBayes.

## Value

a tree (an object of class phylo) with the highest clade credibility or a numeric vector of clade credibilities for each tree.

## Author(s)

Klaus Schliep <klaus.schliep@gmail.com>

# See Also

[consensus](#page-0-0), [consensusNet](#page-19-0), [prop.part](#page-0-0), [bootstrap.pml](#page-12-0), [plotBS](#page-59-0)

## Examples

```
data(Laurasiatherian)
set.seed(42)
bs <- bootstrap.phyDat(Laurasiatherian,
  FUN = function(x)upgma(dist.hamming(x)), bs=100)
strict_consensus <- consensus(bs)
majority_consensus <- consensus(bs, p=.5)
all_compat <- allCompat(bs)
max_clade_cred <- maxCladeCred(bs)
old.par <- par(no.readonly = TRUE)
par(mfrow = c(2, 2), mar = c(1, 4, 1, 1))plot(strict_consensus, main="Strict consensus tree")
plot(majority_consensus, main="Majority consensus tree")
plot(all_compat, main="Majority consensus tree with compatible splits")
plot(max_clade_cred, main="Maximum clade credibility tree")
par(old.par)
```
#### modelTest 49

```
# compute clade credibility for trees given a prop.part object
pp <- prop.part(bs)
tree <- rNNI(bs[[1]], 20)
maxCladeCred(c(tree, bs[[1]]), tree=FALSE, part = pp)
# first value likely be -Inf
```
<span id="page-48-0"></span>modelTest *ModelTest*

## Description

Comparison of different nucleotide or amino acid substitution models

## Usage

```
modelTest(object, tree = NULL, model = c("JC", "F81", "K80", "HKY", "SYM",
  "GTR"), G = TRUE, I = TRUE, FREQ = FALSE, k = 4,
 control = pm1.contrib(epsilon = 1e-08, maxit = 10, trace = 1),multicore = FALSE, mc.cores = NULL)
```
# Arguments

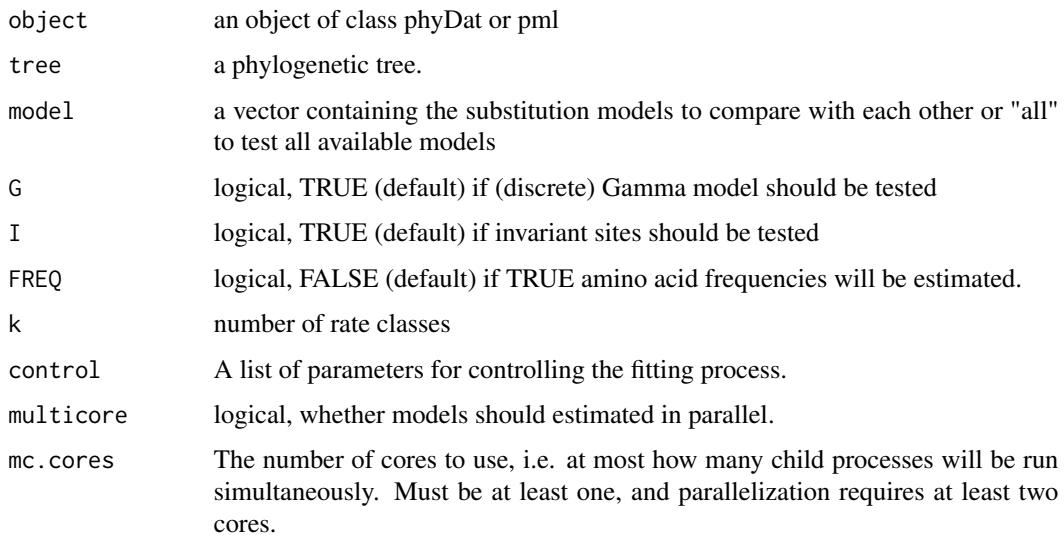

# Details

modelTest estimates all the specified models for a given tree and data. When the mclapply is available, the computations are done in parallel. modelTest runs each model in one thread. This is may not work within a GUI interface and will not work under Windows.

#### Value

A data.frame containing the log-likelihood, number of estimated parameters, AIC, AICc and BIC all tested models. The data.frame has an attributes "env" which is an environment which contains all the trees, the data and the calls to allow get the estimated models, e.g. as a starting point for further analysis (see example).

## Author(s)

Klaus Schliep <klaus.schliep@gmail.com>

#### References

Burnham, K. P. and Anderson, D. R (2002) *Model selection and multimodel inference: a practical information-theoretic approach*. 2nd ed. Springer, New York

Posada, D. and Crandall, K.A. (1998) MODELTEST: testing the model of DNA substitution. *Bioinformatics* 14(9): 817-818

Posada, D. (2008) jModelTest: Phylogenetic Model Averaging. *Molecular Biology and Evolution* 25: 1253-1256

Darriba D., Taboada G.L., Doallo R and Posada D. (2011) ProtTest 3: fast selection of best-fit models of protein evolution. . *Bioinformatics* 27: 1164-1165

#### See Also

[pml](#page-61-0), [anova](#page-0-0), [AIC](#page-0-0), [codonTest](#page-17-0)

## Examples

```
## Not run:
example(NJ)
(mT <- modelTest(Laurasiatherian, tree))
# some R magic
env <- attr(mT, "env")
ls(env=env)
(F81 <- get("F81+G", env)) # a call
eval(F81, env=env)
data(chloroplast)
(mTAA <- modelTest(chloroplast, model=c("JTT", "WAG", "LG")))
# test all available amino acid models
(mTAA_all <- modelTest(chloroplast, model="all", multicore=TRUE, mc.cores=2))
## End(Not run)
```
multiphyDat2pmlPart *Partition model.*

## <span id="page-50-0"></span>Description

Model to estimate phylogenies for partitioned data.

## Usage

```
multiphyDat2pmlPart(x, rooted = FALSE, ...)
pmlPart2multiPhylo(x)
pmlPart(formula, object, control = pml.control(epsilon = 1e-08, maxit = 10,
  trace = 1, model = NULL, rooted = FALSE, ...)
```
## Arguments

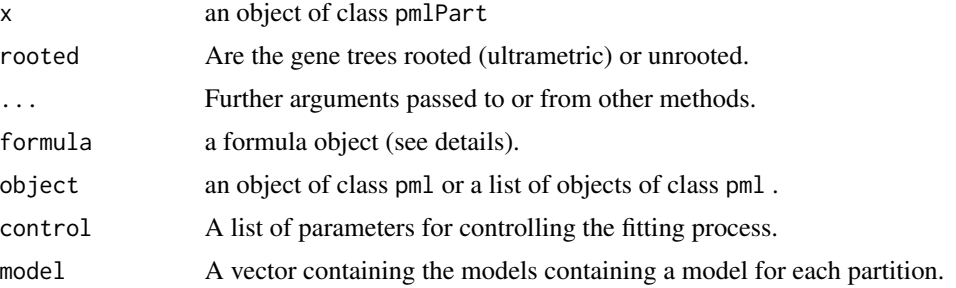

# Details

The formula object allows to specify which parameter get optimized. The formula is generally of the form edge + bf +  $Q \sim$  rate + shape + ...{ }, on the left side are the parameters which get optimized over all partitions, on the right the parameter which are optimized specific to each partition. The parameters available are "nni", "bf", "Q", "inv", "shape", "edge", "rate". Each parameters can be used only once in the formula. "rate" is only available for the right side of the formula.

For partitions with different edge weights, but same topology, pmlPen can try to find more parsimonious models (see example).

pmlPart2multiPhylo is a convenience function to extract the trees out of a pmlPart object.

## Value

kcluster returns a list with elements

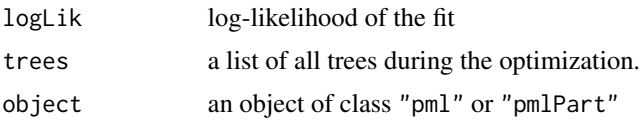

# Author(s)

Klaus Schliep <klaus.schliep@gmail.com>

# See Also

[pml](#page-61-0),[pmlCluster](#page-65-0),[pmlMix](#page-67-0),[SH.test](#page-73-0)

## Examples

```
data(yeast)
dm <- dist.logDet(yeast)
tree <- NJ(dm)
fit <- pml(tree,yeast)
fits <- optim.pml(fit)
weight=xtabs(~ index+genes,attr(yeast, "index"))[,1:10]
sp \leftarrow pnlPart(edge \sim rate + inv, fits, weight=weight)sp
## Not run:
sp2 <- pmlPart(~ edge + inv, fits, weight=weight)
sp2
AIC(sp2)
sp3 <- pmlPen(sp2, lambda = 2)
AIC(sp3)
## End(Not run)
```
<span id="page-51-0"></span>neighborNet *Computes a neighborNet from a distance matrix*

## Description

Computes a neighborNet, i.e. an object of class networx from a distance matrix.

## Usage

 $neighborNet(x, ord = NULL)$ 

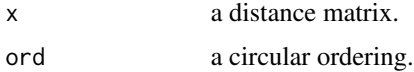

# Details

neighborNet is still experimental. The cyclic ordering sometimes differ from the SplitsTree implementation, the *ord* argument can be used to enforce a certain circular ordering.

# Value

neighborNet returns an object of class networx.

## Author(s)

Klaus Schliep <klaus.schliep@gmail.com>

## References

Bryant, D. & Moulton, V. (2004) Neighbor-Net: An Agglomerative Method for the Construction of Phylogenetic Networks. *Molecular Biology and Evolution*, 2004, 21, 255-265

## See Also

[splitsNetwork](#page-78-0), [consensusNet](#page-19-0), [plot.networx](#page-57-0), [lento](#page-42-0), [cophenetic.networx](#page-20-0), [distanceHadamard](#page-32-0)

# Examples

```
data(yeast)
dm <- dist.ml(yeast)
nnet <- neighborNet(dm)
plot(nnet, "2D")
```
NJ *Neighbor-Joining*

# Description

This function performs the neighbor-joining tree estimation of Saitou and Nei (1987). UNJ is the unweighted version from Gascuel (1997).

## Usage

 $NJ(x)$ 

 $UNJ(x)$ 

#### Arguments

x A distance matrix.

# Value

an object of class "phylo".

#### Author(s)

Klaus P. Schliep <klaus.schliep@gmail.com>

# References

Saitou, N. and Nei, M. (1987) The neighbor-joining method: a new method for reconstructing phylogenetic trees. *Molecular Biology and Evolution*, 4, 406–425.

Studier, J. A and Keppler, K. J. (1988) A Note on the Neighbor-Joining Algorithm of Saitou and Nei. *Molecular Biology and Evolution*, 6, 729–731.

Gascuel, O. (1997) Concerning the NJ algorithm and its unweighted version, UNJ. in Birkin et. al. *Mathematical Hierarchies and Biology*, 149–170.

## See Also

[nj](#page-0-0), [dist.dna](#page-0-0), [dist.hamming](#page-28-0), [upgma](#page-83-0), [fastme](#page-0-0)

#### Examples

```
data(Laurasiatherian)
dm <- dist.ml(Laurasiatherian)
tree <- NJ(dm)plot(tree)
```
nni *Tree rearrangements.*

## Description

nni returns a list of all trees which are one nearest neighbor interchange away. rNNI and rSPR are two methods which simulate random trees which are a specified number of rearrangement apart from the input tree. Both methods assume that the input tree is bifurcating. These methods may be useful in simulation studies.

# Usage

```
nni(tree)
rNNI(tree, moves = 1, n = length(moves))rSPR(tree, moves = 1, n = length(moves), k = NULL)
```
#### phyDat 55

# Arguments

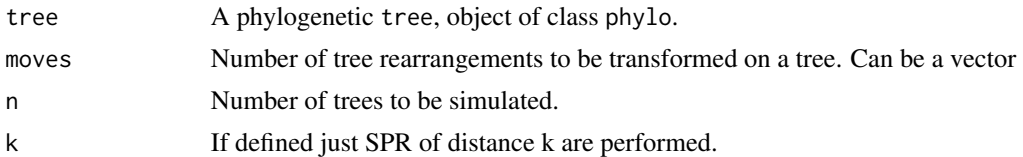

# Value

an object of class multiPhylo.

# Author(s)

Klaus Schliep <klaus.schliep@gmail.com>

## See Also

[allTrees](#page-7-0), [SPR.dist](#page-80-0)

## Examples

```
tree <- rtree(20, rooted = FALSE)
trees1 <- nni(tree)
trees2 <- rSPR(tree, 2, 10)
```
<span id="page-54-0"></span>

# phyDat *Conversion among Sequence Formats*

# Description

These functions transform several DNA formats into the phyDat format. allSitePattern generates an alignment of all possible site patterns.

# Usage

```
phyDat(data, type = "DNA", levels = NULL, return.index = TRUE, ...)
as.phyDat(x, ...)
## S3 method for class 'factor'
as.phyDat(x, \ldots)## S3 method for class 'DNAbin'
as.phyDat(x, ...)
## S3 method for class 'alignment'
```

```
as.phyDat(x, type = "DNA", \ldots)
phyDat2alignment(x)
## S3 method for class 'MultipleAlignment'
as.phyDot(x, ...)## S3 method for class 'phyDat'
as.MultipleAlignment(x, ...)
acgt2ry(obj)
## S3 method for class 'phyDat'
as. character(x, alllevels = TRUE, ...)## S3 method for class 'phyDat'
as.data.frame(x, ...)
## S3 method for class 'phyDat'
as.DNAbin(x, \ldots)## S3 method for class 'phyDat'
as.AAbin(x, ...)baseFreq(obj, freq = FALSE, all = FALSE, drop.unused.levels = FALSE)
## S3 method for class 'phyDat'
subset(x, subset, select, site, pattern = TRUE, ...)## S3 method for class 'phyDat'
x[i, j, \ldots, drop = FALSE]## S3 method for class 'phyDat'
unique(x, incomparables = FALSE, identical = TRUE, \ldots)
removeUndeterminedSites(x, ...)
allSitePattern(n, levels = c("a", "c", "g", "t"), names = NULL)
genlight2phyDat(x, ambiguity = NA)
## S3 method for class 'phyDat'
image(x, \ldots)
```
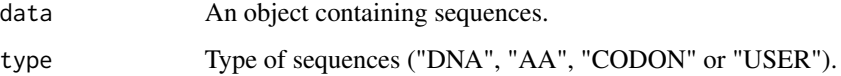

#### phyDat 57

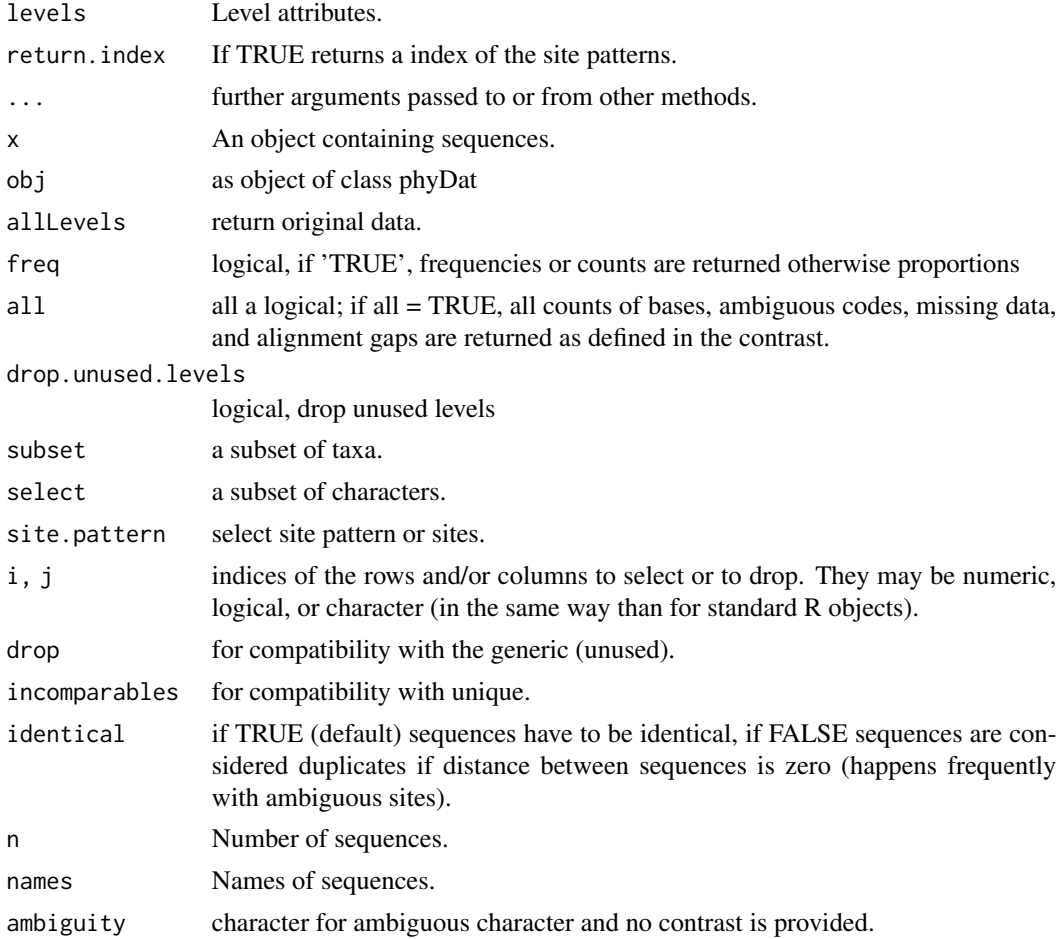

# Details

If type "USER" a vector has to be give to levels. For example c("a", "c", "g", "t", "-") would create a data object that can be used in phylogenetic analysis with gaps as fifth state. There is a more detailed example for specifying "USER" defined data formats in the vignette "phangorn-specials".

allSitePattern returns all possible site patterns and can be useful in simulation studies. For further details see the vignette phangorn-specials.

The generic function c can be used to to combine sequences and unique to get all unique sequences or unique haplotypes.

acgt2ry converts a phyDat object of nucleotides into an binary ry-coded dataset.

# Value

The functions return an object of class phyDat.

# Author(s)

Klaus Schliep <klaus.schliep@gmail.com>

58 plot.networx

## See Also

[DNAbin](#page-0-0), [as.DNAbin](#page-0-0), [read.dna](#page-0-0), [read.aa](#page-69-0), [read.nexus.data](#page-0-0) and the chapter 1 in the vignette("phangorn-specials", pac and the example of  $pm$ IMix for the use of allSitePattern

## Examples

```
data(Laurasiatherian)
class(Laurasiatherian)
Laurasiatherian
# base frequencies
baseFreq(Laurasiatherian)
baseFreq(Laurasiatherian, all=TRUE)
baseFreq(Laurasiatherian, freq=TRUE)
# subsetting phyDat objects
# the first 5 sequences
subset(Laurasiatherian, subset=1:5)
# the first 5 characters
subset(Laurasiatherian, select=1:5, site.pattern = FALSE)
# subsetting with []
Laurasiatherian[1:5, 1:20]
# short for
subset(Laurasiatherian, subset=1:5, select=1:20, site.pattern = FALSE)
# the first 5 site patterns (often more than 5 characters)
subset(Laurasiatherian, select=1:5, site.pattern = TRUE)
# transform into old ape format
LauraChar <- as.character(Laurasiatherian)
# and back
Laura <- phyDat(LauraChar)
all.equal(Laurasiatherian, Laura)
# Compute all possible site patterns
# for nucleotides there $4 ^ (number of tips)$ patterns
allSitePattern(5)
```
<span id="page-57-0"></span>plot.networx *plot phylogenetic networks*

#### **Description**

So far not all parameters behave the same on the the rgl "3D" and basic graphic "2D" device.

## Usage

```
## S3 method for class 'networx'
plot(x, type = "equal angle", use.edge.length = TRUE,
  show.tip.label = TRUE, show.edge.label = FALSE, edge.label = NULL,
  show.node.label = FALSE, node.label = NULL, show.nodes = FALSE,
  tip.color = "black", edge.color = "black", edge.width = 3,
```
# plot.networx 59

```
edge.lty = 1, split.color = NULL, split.width = NULL,
split.lty = NULL, font = 3, cex = par("cex"), cex.node.label = cex,
cex.edge.label = cex, col.node.label = tip.color,
col.edge.label = tip.color, font.node.label = font,
font.edge.label = font, \dots)
```
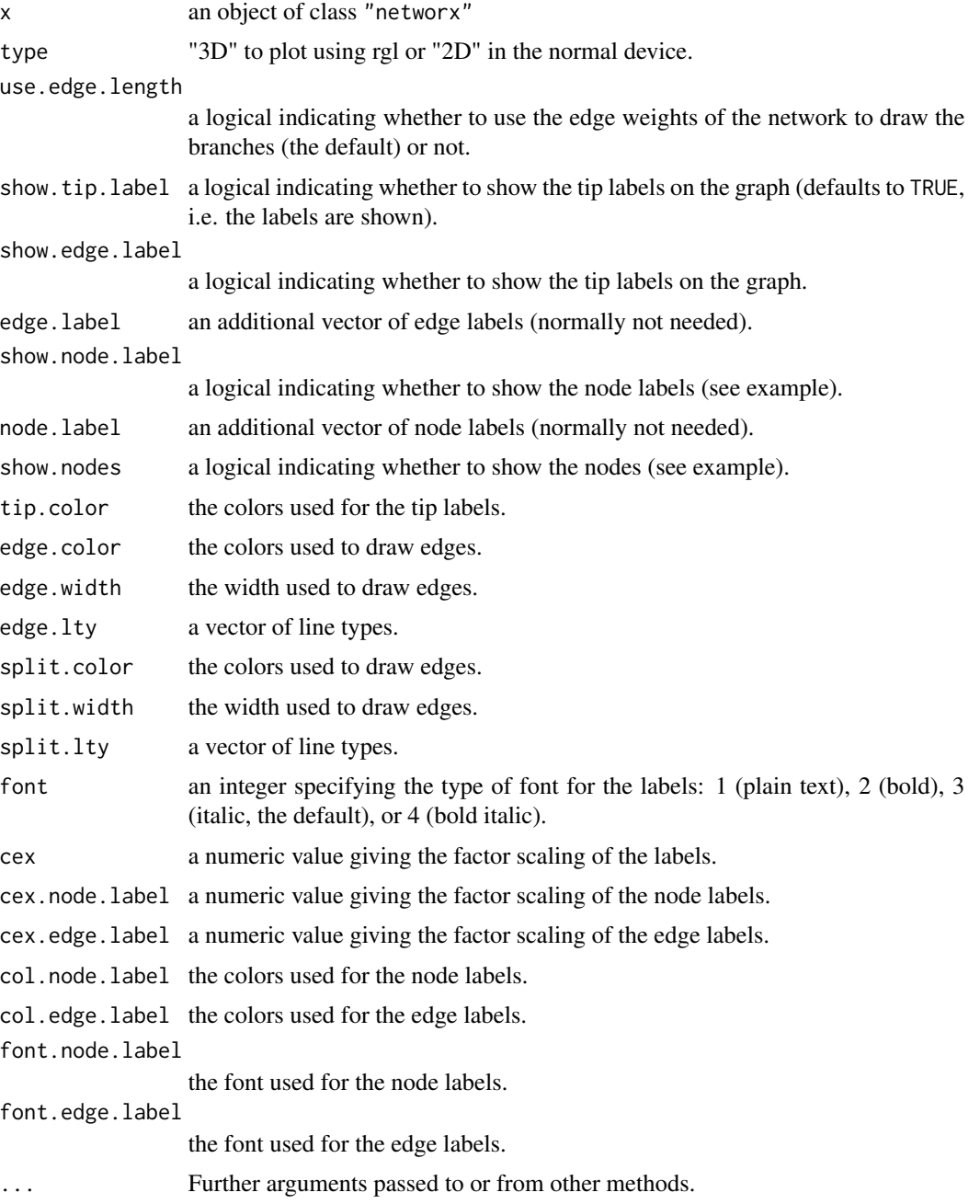

# Details

Often it is easier and safer to supply vectors of graphical parameters for splits (e.g. splits.color) than for edges. These overwrite values edge.color.

## Note

The internal representation is likely to change.

#### Author(s)

Klaus Schliep <klaus.schliep@gmail.com>

# References

Dress, A.W.M. and Huson, D.H. (2004) Constructing Splits Graphs *IEEE/ACM Transactions on Computational Biology and Bioinformatics (TCBB)*, 1(3), 109–115

Schliep, K., Potts, A. J., Morrison, D. A. and Grimm, G. W. (2017), Intertwining phylogenetic trees and networks. *Methods Ecol Evol*. 8, 1212–1220. doi:10.1111/2041-210X.12760

## See Also

[consensusNet](#page-19-0), [neighborNet](#page-51-0), [splitsNetwork](#page-78-0), [hadamard](#page-38-0), [distanceHadamard](#page-32-0), [as.networx](#page-10-0), [evonet](#page-0-0), [as.phylo](#page-0-0), [densiTree](#page-23-0), [nodelabels](#page-0-0)

## Examples

```
set.seed(1)
tree1 <- rtree(20, rooted=FALSE)
sp <- as.splits(rNNI(tree1, n=10))
net <- as.networx(sp)
plot(net)
## Not run:
# also see example in consensusNet
example(consensusNet)
```
## End(Not run)

<span id="page-59-0"></span>plotBS *Plotting trees with bootstrap values*

## Description

plotBS plots a phylogenetic tree with the bootstrap values assigned to the (internal) edges. It can also used to assign bootstrap values to a phylogenetic tree.

#### plot BS 61

## Usage

```
plotBS(tree, BStrees, type = "unrooted", method = "FBP",
 bs.col = "black", bs.adj = NULL, digits = 3, p = 0, frame = "none",
  ...)
```
## Arguments

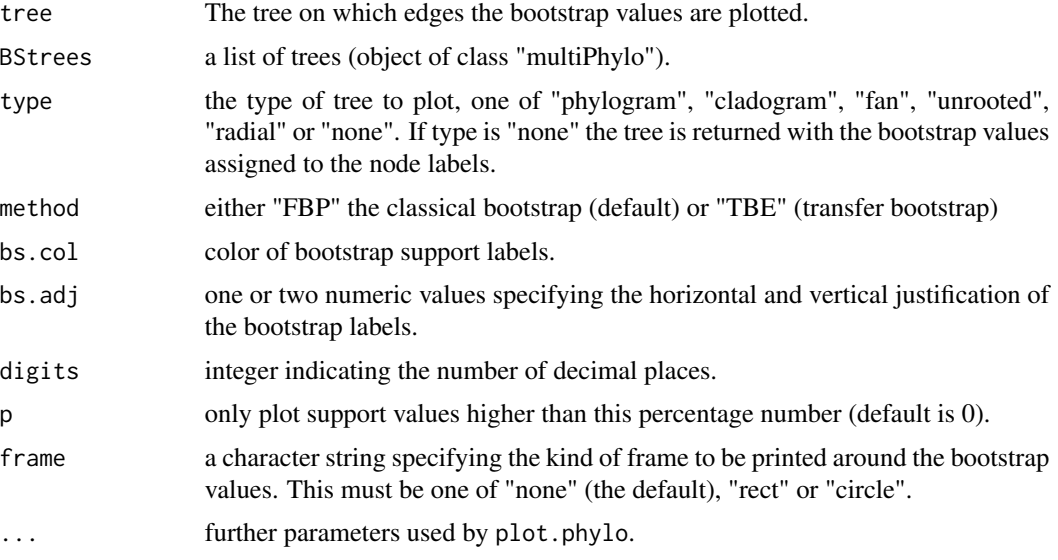

# Details

plotBS can either assign the classical Felsenstein's bootstrap proportions (FBP) (Felsenstein (1985), Hendy & Penny (1985)) or the transfer bootstrap expectation (TBE) of Lemoine et al. (2018). Using the option type=="n" just assigns the bootstrap values and return the tree without plotting it.

## Value

plotBS returns silently a tree, i.e. an object of class phylo with the bootstrap values as node labels. The argument BStrees is optional and if not supplied the labels supplied in the node.label slot will be used.

## Author(s)

Klaus Schliep <klaus.schliep@gmail.com>

#### References

Felsenstein J. (1985) Confidence limits on phylogenies. An approach using the bootstrap. *Evolution* 39, 783–791

Lemoine, F., Entfellner, J. B. D., Wilkinson, E., Correia, D., Felipe, M. D., De Oliveira, T., & Gascuel, O. (2018). Renewing Felsenstein's phylogenetic bootstrap in the era of big data. *Nature*, 556(7702), 452–456.

Penny D. and Hendy M.D. (1985) Testing methods evolutionary tree construction. *Cladistics* 1, 266–278

Penny D. and Hendy M.D. (1986) Estimating the reliability of evolutionary trees. *Molecular Biology and Evolution* 3, 403–417

#### See Also

[plot.phylo](#page-0-0), [maxCladeCred](#page-46-0) [nodelabels](#page-0-0), [consensus](#page-0-0), [consensusNet](#page-19-0)

## Examples

```
fdir <- system.file("extdata/trees", package = "phangorn")
# RAxML best-known tree with bipartition support (from previous analysis)
raxml.tree <- read.tree(file.path(fdir,"RAxML_bipartitions.woodmouse"))
# RAxML bootstrap trees (from previous analysis)
raxml.bootstrap <- read.tree(file.path(fdir,"RAxML_bootstrap.woodmouse"))
par(mfrow=c(1,2))
plotBS(raxml.tree, raxml.bootstrap, "p")
plotBS(raxml.tree, raxml.bootstrap, "p", "TBE")
```
#### pml.control *Likelihood of a tree.*

#### <span id="page-61-0"></span>Description

pml computes the likelihood of a phylogenetic tree given a sequence alignment and a model. optim.pml optimizes the different model parameters.

#### Usage

```
pm1.control(epsilon) = 1e-08, maxit = 10, trace = 1, tau = 1e-08pml(tree, data, bf = NULL, Q = NULL, inv = 0, k = 1, shape = 1,
  rate = 1, model = NULL, site.rate = "gamma", ...)
optim.pml(object, optNni = FALSE, optBf = FALSE, optQ = FALSE,
 optInv = FALSE, optGamma = FALSE, optEdge = TRUE, optRate = FALSE,
 optRooted = FALSE, control = pm1.control(epsilon) = 1e-08, maxit = 10,
  trace = 1L, tau = 1e-08), model = NULL, rearrangement = ifelse(optNni,
  "NNI", "none"), subs = NULL, ratchet.par = list(iter = 20L, maxit = 200L,
 minit = 100L, prop = 1/2), ...)
```
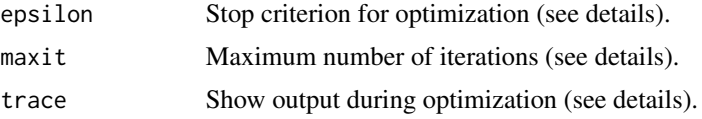

# pml.control 63

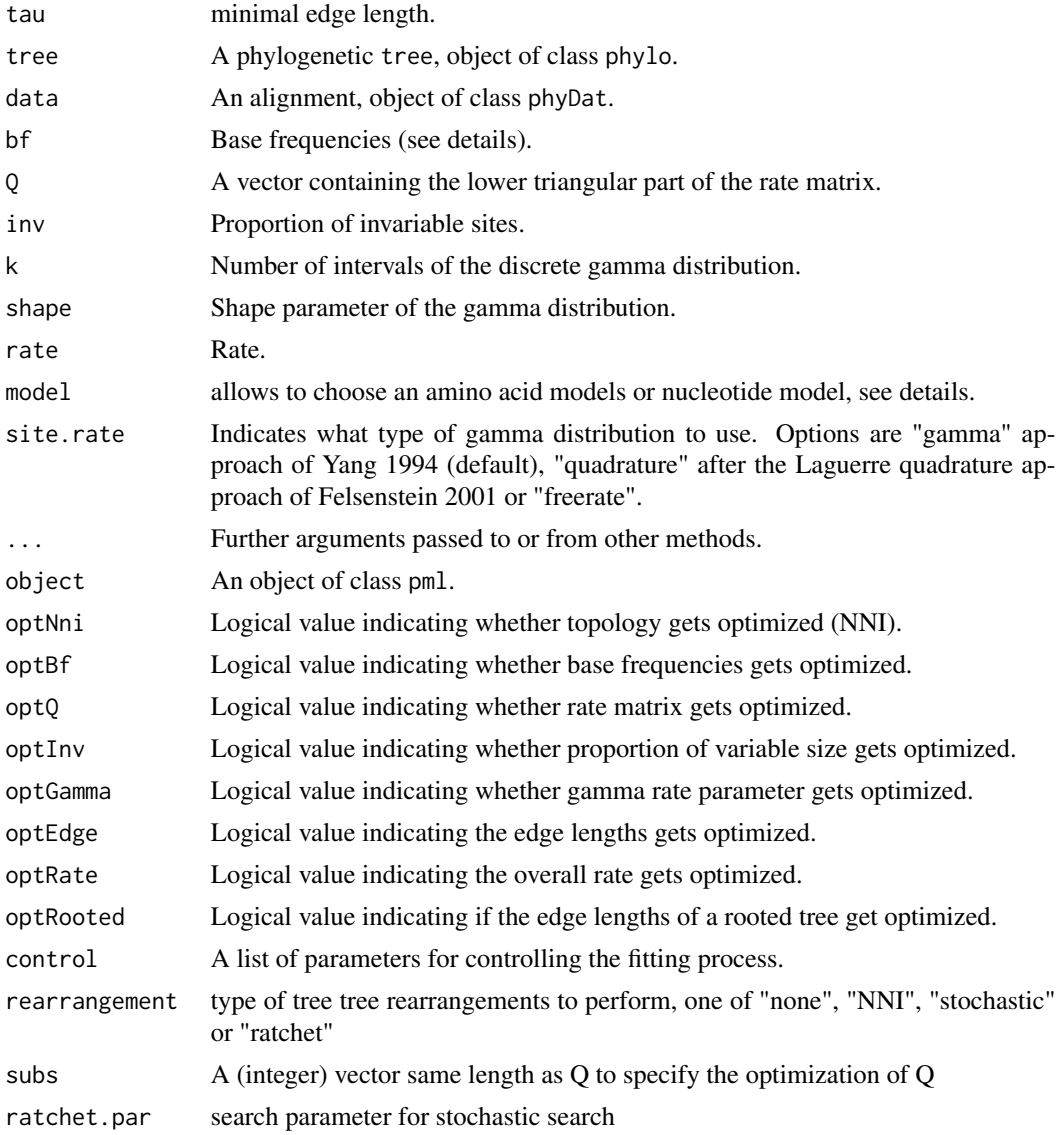

## Details

Base frequencies in pml can be supplied in different ways. For amino acid they are usually defined through specifying a model, so the argument bf does not need to be specified. Otherwise if bf=NULL, each state is given equal probability. It can be a numeric vector given the frequencies. Last but not least bf can be string "equal", "empirical" and for codon models additionally "F3x4".

The topology search uses a nearest neighbor interchange (NNI) and the implementation is similar to phyML. The option model in pml is only used for amino acid models. The option model defines the nucleotide model which is getting optimized, all models which are included in modeltest can be chosen. Setting this option (e.g. "K81" or "GTR") overrules options optBf and optQ. Here is a overview how to estimate different phylogenetic models with pml:

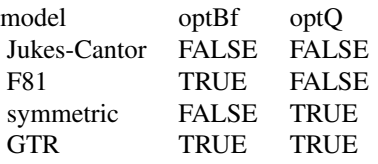

Via model in optim.pml the following nucleotide models can be specified: JC, F81, K80, HKY, TrNe, TrN, TPM1, K81, TPM1u, TPM2, TPM2u, TPM3, TPM3u, TIM1e, TIM1, TIM2e, TIM2, TIM3e, TIM3, TVMe, TVM, SYM and GTR. These models are specified as in Posada (2008).

So far 17 amino acid models are supported ("WAG", "JTT", "LG", "Dayhoff", "cpREV", "mtmam", "mtArt", "MtZoa", "mtREV24", "VT","RtREV", "HIVw", "HIVb", "FLU", "Blosum62", "Dayhoff DCMut" and "JTT\_DCMut") and additionally rate matrices and amino acid frequencies can be supplied.

It is also possible to estimate codon models (e.g. YN98), for details see also the chapter in vignette("phangorn-specials").

If the option 'optRooted' is set to TRUE than the edge lengths of rooted tree are optimized. The tree has to be rooted and by now ultrametric! Optimising rooted trees is generally much slower.

pml.control controls the fitting process. epsilon and maxit are only defined for the most outer loop, this affects pmlCluster, pmlPart and pmlMix. epsilon is defined as (logLik(k)-logLik(k+1))/logLik(k+1), this seems to be a good heuristics which works reasonably for small and large trees or alignments. If trace is set to zero than no out put is shown, if functions are called internally than the trace is decreased by one, so a higher of trace produces more feedback.

If rearrangement is set to stochastic a stochastic search algorithm similar to Nguyen et al. (2015). and for ratchet the likelihood ratchet as in Vos (2003). This should helps often to find better tree topologies, especially for larger trees.

#### Value

pml or optim.pml return a list of class pml, some are useful for further computations like

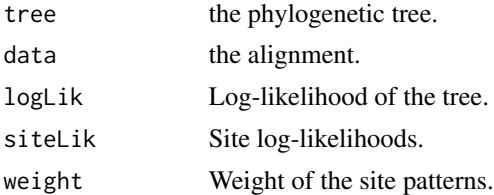

#### Author(s)

Klaus Schliep <klaus.schliep@gmail.com>

## References

Felsenstein, J. (1981) Evolutionary trees from DNA sequences: a maximum likelihood approach. *Journal of Molecular Evolution*, 17, 368–376.

Felsenstein, J. (2004). *Inferring Phylogenies*. Sinauer Associates, Sunderland.

Yang, Z. (2006). *Computational Molecular evolution*. Oxford University Press, Oxford.

pml.control 65

Adachi, J., P. J. Waddell, W. Martin, and M. Hasegawa (2000) Plastid genome phylogeny and a model of amino acid substitution for proteins encoded by chloroplast DNA. *Journal of Molecular Evolution*, 50, 348–358

Rota-Stabelli, O., Z. Yang, and M. Telford. (2009) MtZoa: a general mitochondrial amino acid substitutions model for animal evolutionary studies. *Mol. Phyl. Evol*, 52(1), 268–72

Whelan, S. and Goldman, N. (2001) A general empirical model of protein evolution derived from multiple protein families using a maximum-likelihood approach. *Molecular Biology and Evolution*, 18, 691–699

Le, S.Q. and Gascuel, O. (2008) LG: An Improved, General Amino-Acid Replacement Matrix *Molecular Biology and Evolution*, 25(7), 1307–1320

Yang, Z., R. Nielsen, and M. Hasegawa (1998) Models of amino acid substitution and applications to Mitochondrial protein evolution. *Molecular Biology and Evolution*, 15, 1600–1611

Abascal, F., D. Posada, and R. Zardoya (2007) MtArt: A new Model of amino acid replacement for Arthropoda. *Molecular Biology and Evolution*, 24, 1–5

Kosiol, C, and Goldman, N (2005) Different versions of the Dayhoff rate matrix - *Molecular Biology and Evolution*, 22, 193–199

L.-T. Nguyen, H.A. Schmidt, A. von Haeseler, and B.Q. Minh (2015) IQ-TREE: A fast and effective stochastic algorithm for estimating maximum likelihood phylogenies. *Molecular Biology and Evolution*, 32, 268–274.

Vos, R. A. (2003) Accelerated Likelihood Surface Exploration: The Likelihood Ratchet. *Systematic Biology*, 52(3), 368–373

Yang, Z., and R. Nielsen (1998) Synonymous and nonsynonymous rate variation in nuclear genes of mammals. *Journal of Molecular Evolution*, 46, 409-418.

Lewis, P.O. (2001) A likelihood approach to estimating phylogeny from discrete morphological character data. *Systematic Biology* 50, 913–925.

## See Also

[bootstrap.pml](#page-12-0), [modelTest](#page-48-0), [pmlPart](#page-50-0), [pmlMix](#page-67-0), [plot.phylo](#page-0-0), [SH.test](#page-73-0), [ancestral.pml](#page-8-0)

## Examples

```
example(NJ)
# Jukes-Cantor (starting tree from NJ)
 fitJC <- pml(tree, Laurasiatherian)
# optimize edge length parameter
 fitJC <- optim.pml(fitJC)
 fitJC
## Not run:
# search for a better tree using NNI rearrangements
 fitJC <- optim.pml(fitJC, optNni=TRUE)
 fitJC
 plot(fitJC$tree)
# JC + Gamma + I - model
```

```
fitJC_GI <- update(fitJC, k=4, inv=.2)
# optimize shape parameter + proportion of invariant sites
  fitJC_GI <- optim.pml(fitJC_GI, optGamma=TRUE, optInv=TRUE)
# GTR + Gamma + I - model
  fitGTR <- optim.pml(fitJC_GI, rearrangement = "stochastic",
      optGamma=TRUE, optInv=TRUE, model="GTR")
## End(Not run)
# 2-state data (RY-coded)
  dat <- acgt2ry(Laurasiatherian)
  fit2ST <- pml(tree, dat)
  fit2ST <- optim.pml(fit2ST,optNni=TRUE)
  fit2ST
# show some of the methods available for class pml
  methods(class="pml")
```
<span id="page-65-0"></span>pmlCluster *Stochastic Partitioning*

## Description

Stochastic Partitioning of genes into p cluster.

# Usage

```
pmlCluster(formula, fit, weight, p = 1:5, part = NULL, nrep = 10,
  control = pm1.contrib(epsilon = 1e-08, maxit = 10, trace = 1), ...
```
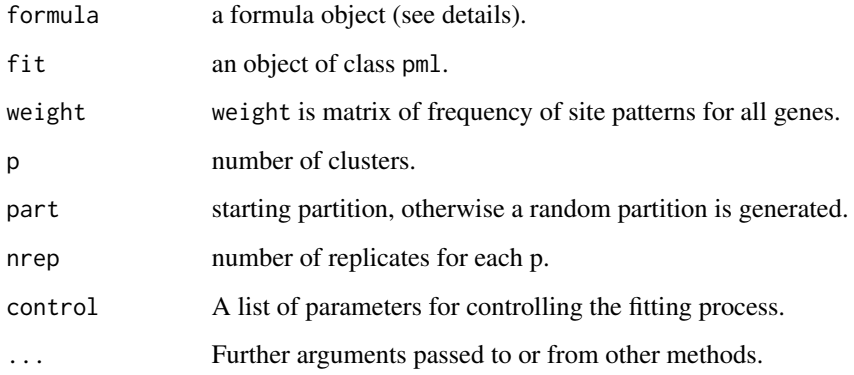

#### pmlCluster 67

#### Details

The formula object allows to specify which parameter get optimized. The formula is generally of the form edge + bf +  $Q \sim$  rate + shape + ...{ }, on the left side are the parameters which get optimized over all cluster, on the right the parameter which are optimized specific to each cluster. The parameters available are "nni","bf","Q","inv","shape","edge","rate". Each parameter can be used only once in the formula. There are also some restriction on the combinations how parameters can get used. "rate" is only available for the right side. When "rate" is specified on the left hand side "edge" has to be specified (on either side), if "rate" is specified on the right hand side it follows directly that edge is too.

## Value

pmlCluster returns a list with elements

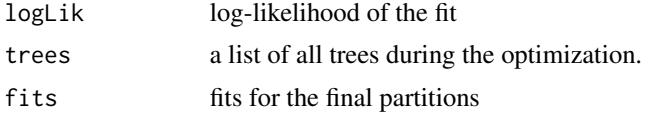

# Author(s)

Klaus Schliep <klaus.schliep@gmail.com>

#### References

K. P. Schliep (2009). Some Applications of statistical phylogenetics (PhD Thesis)

Lanfear, R., Calcott, B., Ho, S.Y.W. and Guindon, S. (2012) PartitionFinder: Combined Selection of Partitioning Schemes and Substitution Models for Phylogenetic Analyses. *Molecular Biology and Evolution*, 29(6), 1695-1701

## See Also

[pml](#page-61-0),[pmlPart](#page-50-0),[pmlMix](#page-67-0),[SH.test](#page-73-0)

## Examples

```
## Not run:
data(yeast)
dm <- dist.logDet(yeast)
tree \leq NJ(dm)fit <- pml(tree,yeast)
fit <- optim.pml(fit)
weight <- xtabs(~ index+genes, attr(yeast, "index"))
set.seed(1)
sp <- pmlCluster(edge~rate, fit, weight, p=1:4)
sp
SH.test(sp)
```
## End(Not run)

## <span id="page-67-0"></span>pmlMix *Phylogenetic mixture model*

#### Description

Phylogenetic mixture model.

#### Usage

```
pmlMix(formula, fit, m = 2, omega = rep(1/m, m),
  control = pm1.contrib(epsilon = 1e-08, maxit = 20, trace = 1), ...)
```
# Arguments

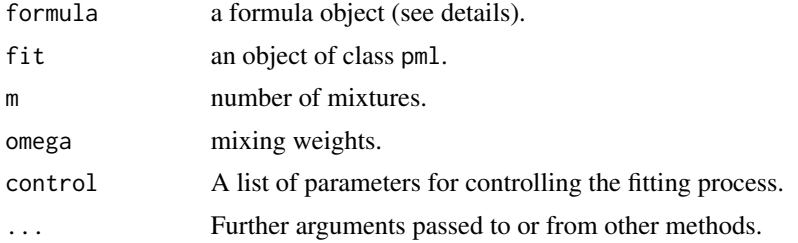

## Details

The formula object allows to specify which parameter get optimized. The formula is generally of the form edge + bf +  $Q \sim$  rate + shape + ...{ }, on the left side are the parameters which get optimized over all mixtures, on the right the parameter which are optimized specific to each mixture. The parameters available are "nni","bf","Q","inv","shape","edge","rate". Each parameters can be used only once in the formula. "rate" and "nni" are only available for the right side of the formula. On the other hand parameters for invariable sites are only allowed on the left-hand side. The convergence of the algorithm is very slow and is likely that the algorithm can get stuck in local optima.

## Value

pmlMix returns a list with elements

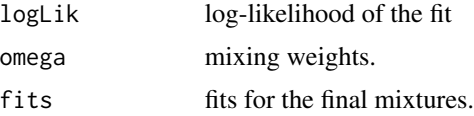

# Author(s)

Klaus Schliep <klaus.schliep@gmail.com>

#### pmlMix 69

## See Also

[pml](#page-61-0),[pmlPart](#page-50-0),[pmlCluster](#page-65-0)

# Examples

```
## Not run:
X <- allSitePattern(5)
tree <- read.tree(text = "((t1:0.3,t2:0.3):0.1,(t3:0.3,t4:0.3):0.1,t5:0.5);")
fit \le pml(tree, X, k=4)
weights <- 1000*exp(fit$siteLik)
attr(X, "weight") \leq w^{i}fit1 <- update(fit, data=X, k=1)
fit2 <- update(fit, data=X)
(fitMixture <- pmlMix(edge~rate, fit1 , m=4))
(fit2 <- optim.pml(fit2, optGamma=TRUE))
data(Laurasiatherian)
dm <- dist.logDet(Laurasiatherian)
tree \leq -NJ(dm)fit <- pml(tree, Laurasiatherian)
fit <- optim.pml(fit)
fit2 <- update(fit, k=4)
fit2 <- optim.pml(fit2, optGamma=TRUE)
fitMix <- pmlMix(edge ~ rate, fit, m=4)
fitMix
#
# simulation of mixture models
#
\dontrun{
X <- allSitePattern(5)
tree1 <- read.tree(text = "((t1:0.1,t2:0.5):0.1,(t3:0.1,t4:0.5):0.1,t5:0.5);")
tree2 <- read.tree(text = "((t1:0.5,t2:0.1):0.1,(t3:0.5,t4:0.1):0.1,t5:0.5);")
tree1 <- unroot(tree1)
tree2 <- unroot(tree2)
fit1 \leq -pml(tree1, X)fit2 <- pml(tree2,X)
weights <- 2000*exp(fit1$siteLik) + 1000*exp(fit2$siteLik)
attr(X, "weight") <- weights
fit1 \le pml(tree1, X)
fit2 <- optim.pml(fit1)
logLik(fit2)
AIC(fit2, k=log(3000))
```
#### 70 read.aa

```
fitMixEdge <- pmlMix( ~ edge, fit1, m=2)
logLik(fitMixEdge)
AIC(fitMixEdge, k=log(3000))
fit.p <- pmlPen(fitMixEdge, .25)
logLik(fit.p)
AIC(fit.p, k=log(3000))
}
## End(Not run)
```
## <span id="page-69-0"></span>read.aa *Read Amino Acid Sequences in a File*

# Description

This function reads amino acid sequences in a file, and returns a matrix list of DNA sequences with the names of the taxa read in the file as row names.

#### Usage

```
read.aa(file, format = "interleaved", skip = 0, nlines = 0,
 comment.char = "#", seq.names = NULL)
```
# Arguments

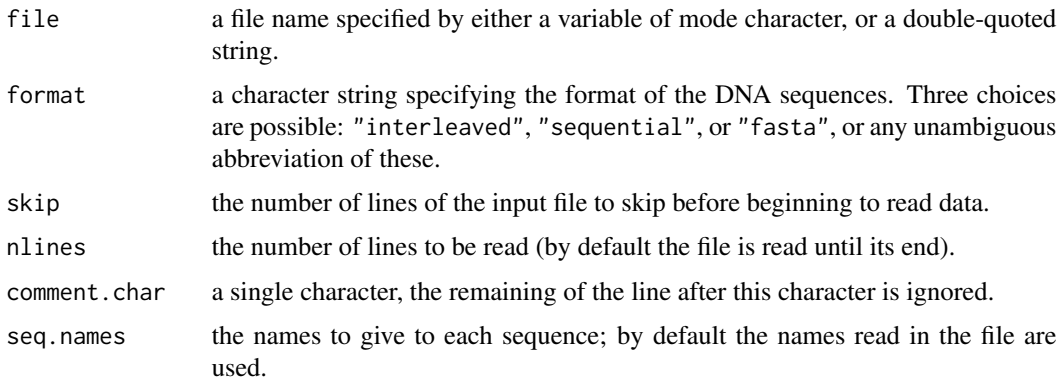

## Value

a matrix of amino acid sequences.

## Author(s)

Klaus Schliep <klaus.schliep@gmail.com>

## read.nexus.splits 71

## References

[https://en.wikipedia.org/wiki/FASTA\\_format](https://en.wikipedia.org/wiki/FASTA_format)

Felsenstein, J. (1993) Phylip (Phylogeny Inference Package) version 3.5c. Department of Genetics, University of Washington. [https://evolution.genetics.washington.edu/phylip/phylip.](https://evolution.genetics.washington.edu/phylip/phylip.html) [html](https://evolution.genetics.washington.edu/phylip/phylip.html)

# See Also

[read.dna](#page-0-0), [read.GenBank](#page-0-0), [phyDat](#page-54-0), [read.alignment](#page-0-0)

read.nexus.splits *Function to import and export splits and networks*

# Description

read.nexus.splits, write.nexus.splits, read.nexus.networx, write.nexus.networx can be used to import and export splits and networks with nexus format and allow to exchange these object with other software like SplitsTree. write.splits returns a human readable output.

## Usage

```
read.nexus.splits(file)
write.nexus.splits(obj, file = "", weights = NULL, taxa = TRUE, append = FALSE)
write.nexus.networx(obj, file = "", taxa = TRUE, splits = TRUE, append = FALSE)
read.nexus.networx(file, splits = TRUE)
write.splits(x, file = "", zero.print = ".", one.print = "|",
 printu = TRUE, ...
```
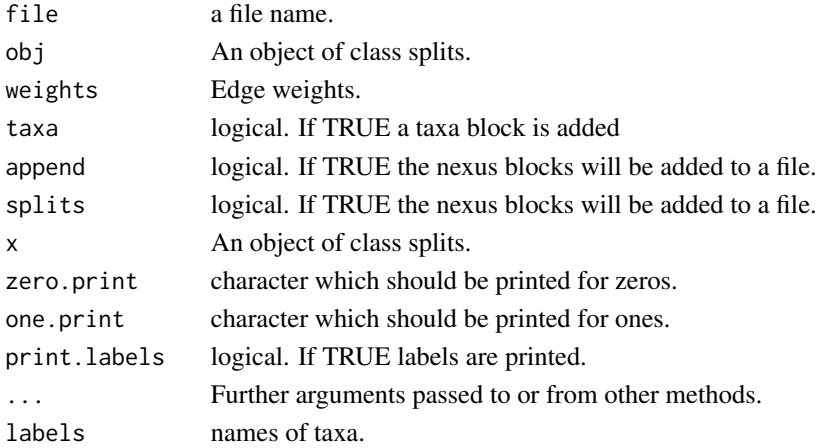

## Value

write.nexus.splits and write.nexus.networx write out the splits and networx object to read with other software like SplitsTree. read.nexus.splits and read.nexus.networx return an splits and networx object.

## Note

read.nexus.splits reads in the splits block of a nexus file. It assumes that different co-variables are tab delimited and the bipartition are separated with white-space. Comments in square brackets are ignored.

## Author(s)

Klaus Schliep <klaus.schliep@gmail.com>

## See Also

[prop.part](#page-0-0), [lento](#page-42-0), [as.splits](#page-5-0), [as.networx](#page-10-0)

# Examples

```
(sp \leftarrow as.splits(rtree(5)))write.nexus.splits(sp)
spl <- allCircularSplits(5)
plot(as.networx(spl), "2D")
write.splits(spl, print.labels = FALSE)
```
read.phyDat *Import and export sequence alignments*

# Description

These functions read and write sequence alignments.

## Usage

```
read.phyDat(file, format = "phylip", type = "DNA", ...)
write.phyDat(x, file, format = "phylip", colsep = "", nbcol = -1, ...)
```
# <span id="page-72-0"></span>read.phyDat 73

#### Arguments

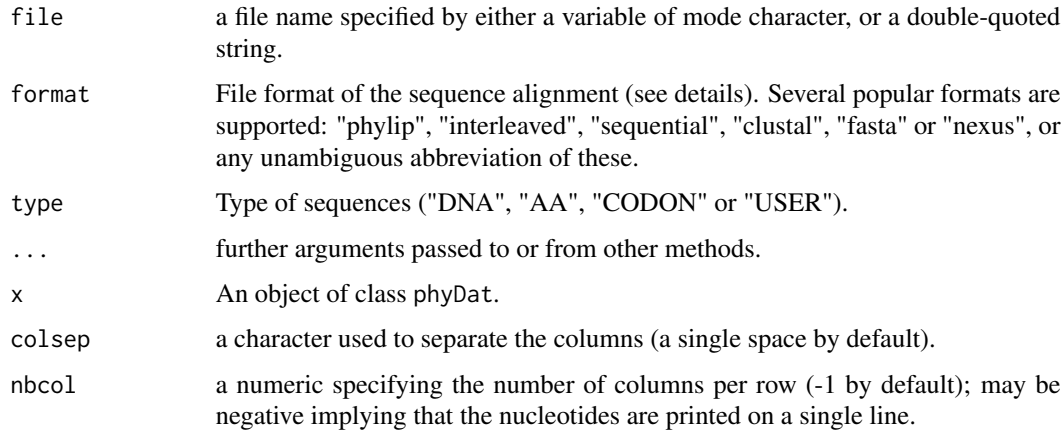

# Details

write.phyDat calls the function [write.dna](#page-0-0) or [write.nexus.data](#page-0-0) and read.phyDat calls the function [read.dna](#page-0-0), read.aa or read.nexus.data, so see for more details over there.

You may import data directly with [read.dna](#page-0-0) or [read.nexus.data](#page-0-0) and convert the data to class phyDat.

#### Value

read.phyDat returns an object of class phyDat, write.phyDat write an alignment to a file.

#### Author(s)

Klaus Schliep <klaus.schliep@gmail.com>

# References

<https://www.ncbi.nlm.nih.gov/blast/fasta.shtml> Felsenstein, J. (1993) Phylip (Phylogeny Inference Package) version 3.5c. Department of Genetics, University of Washington. [https://](https://evolution.genetics.washington.edu/phylip/phylip.html) [evolution.genetics.washington.edu/phylip/phylip.html](https://evolution.genetics.washington.edu/phylip/phylip.html)

#### See Also

[read.dna](#page-0-0), [read.GenBank](#page-0-0), [phyDat](#page-54-0), [read.alignment](#page-0-0)

```
fdir <- system.file("extdata/trees", package = "phangorn")
primates <- read.phyDat(file.path(fdir, "primates.dna"),
                       format = "interleaved")
```
<span id="page-73-1"></span><span id="page-73-0"></span>

This function computes the Shimodaira–Hasegawa test for a set of trees.

#### Usage

 $SH.test(..., B = 10000, data = NULL, weight = NULL)$ 

# Arguments

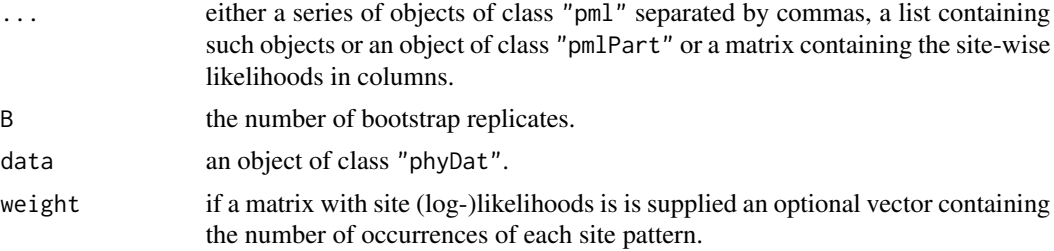

# Value

a numeric vector with the P-value associated with each tree given in ....

#### Author(s)

Klaus Schliep <klaus.schliep@gmail.com>

#### References

Shimodaira, H. and Hasegawa, M. (1999) Multiple comparisons of log-likelihoods with applications to phylogenetic inference. *Molecular Biology and Evolution*, 16, 1114–1116.

# See Also

[pml](#page-61-0), [pmlPart](#page-50-0), [pmlCluster](#page-65-0), [SOWH.test](#page-76-0)

```
data(Laurasiatherian)
dm <- dist.logDet(Laurasiatherian)
tree1 <- NJ(dm)tree2 <- unroot(upgma(dm))
fit1 <- pml(tree1, Laurasiatherian)
fit2 <- pml(tree2, Laurasiatherian)
fit1 <- optim.pml(fit1) # optimize edge weights
```
#### <span id="page-74-1"></span>simSeq 75

```
fit2 <- optim.pml(fit2)
# with pml objects as input
SH.test(fit1, fit2, B=1000)
# in real analysis use larger B, e.g. 10000
# with matrix as input
X <- matrix(c(fit1$siteLik, fit2$siteLik), ncol=2)
SH.test(X, weight=attr(Laurasiatherian, "weight"), B=1000)
## Not run:
example(pmlPart)
SH.test(sp, B=1000)
## End(Not run)
```
<span id="page-74-0"></span>

simSeq *Simulate sequences.*

# Description

Simulate sequences from a given evolutionary tree.

# Usage

```
simSeq(x, ...)
## S3 method for class 'phylo'
simesq(x, 1 = 1000, Q = NULL, bf = NULL,rootseq = NULL, type = "DNA", model = NULL, levels = NULL,
 rate = 1, ancestral = FALSE, code = 1, ...)
```

```
## S3 method for class 'pml'
simesq(x, ancestral = FALSE, ...)
```
# Arguments

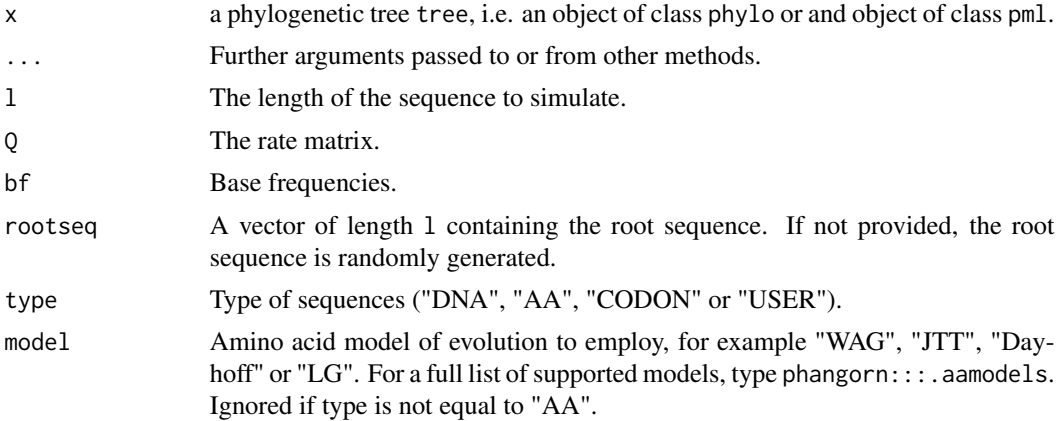

<span id="page-75-0"></span>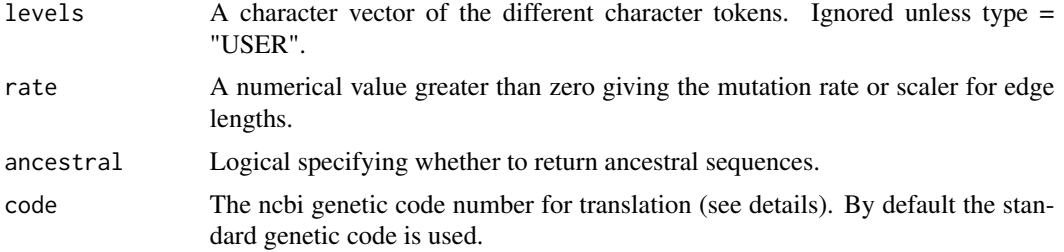

# Details

simSeq is a generic function to simulate sequence alignments along a phylogeny. It is quite flexible and can generate DNA, RNA, amino acids, codon, morphological or binary sequences. simSeq can take as input a phylogenetic tree of class phylo, or a pml object; it will return an object of class phyDat. There is also a more low level version, which lacks rate variation, but one can combine different alignments with their own rates (see example). The rate parameter acts like a scaler for the edge lengths.

For codon models type="CODON", two additional arguments dnds for the dN/dS ratio and tstv for the transition transversion ratio can be supplied.

#### Defaults:

If  $x$  is a tree of class phylo, then sequences will be generated with the default Jukes-Cantor DNA model ("JC").

If bf is not specified, then all states will be treated as equally probable.

If Q is not specified, then a uniform rate matrix will be employed.

#### Value

simSeq returns an object of class phyDat.

# Author(s)

Klaus Schliep <klaus.schliep@gmail.com>

#### See Also

[phyDat](#page-54-0), [pml](#page-61-0), [SOWH.test](#page-76-0)

#### Examples

```
## Not run:
data(Laurasiatherian)
tree <- nj(dist.ml(Laurasiatherian))
fit <- pml(tree, Laurasiatherian, k=4)
fit <- optim.pml(fit, optNni=TRUE, model="GTR", optGamma=TRUE)
data <- simSeq(fit)
```
## End(Not run)

```
tree <- rtree(5)
plot(tree)
nodelabels()
# Example for simple DNA alignment
data <- simSeq(tree, l = 10, type="DNA", bf=c(.1,.2,.3,.4), Q=1:6,
               ancestral=TRUE)
as.character(data)
# Example to simulate discrete Gamma rate variation
rates <- discrete.gamma(1,4)
data1 <- simSeq(tree, l = 100, type="AA", model="WAG", rate=rates[1])
data2 <- simSeq(tree, l = 100, type="AA", model="WAG", rate=rates[2])
data3 <- simSeq(tree, 1 = 100, type="AA", model="WAG", rate=rates[3])
data4 <- simSeq(tree, l = 100, type="AA", model="WAG", rate=rates[4])
data <- c(data1,data2, data3, data4)
write.phyDat(data, file="temp.dat", format="sequential", nbcol = -1,
  colsep = "")unlink("temp.dat")
```
<span id="page-76-0"></span>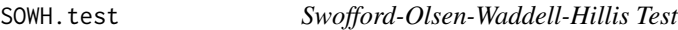

This function computes the Swofford–Olsen–Waddell–Hillis (SOWH) test, a parametric bootstrap test. The function is computational very demanding and likely to be very slow.

# Usage

```
SOWH.test(x, n = 100, restricted = list(optNni = FALSE), optNni = TRUE,
  trace = 1, \ldots)
```
#### Arguments

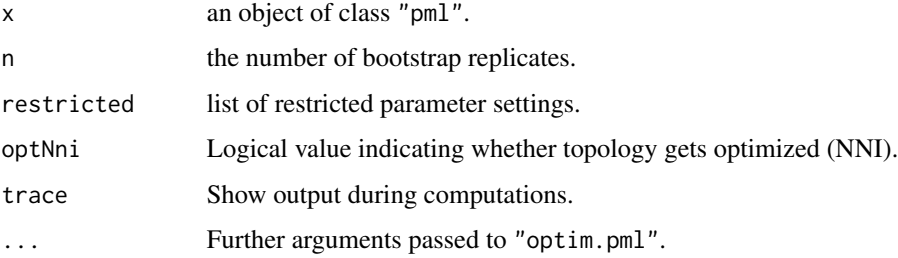

# <span id="page-77-0"></span>Details

SOWH.test performs a parametric bootstrap test to compare two trees. It makes extensive use simSeq and optim.pml and can take quite long.

# Value

an object of class SOWH. That is a list with three elements, one is a matrix containing for each bootstrap replicate the (log-) likelihood of the restricted and unrestricted estimate and two pml objects of the restricted and unrestricted model.

#### Author(s)

Klaus Schliep <klaus.schliep@gmail.com>

# References

Goldman, N., Anderson, J. P., and Rodrigo, A. G. (2000) Likelihood -based tests of topologies in phylogenetics. *Systematic Biology* 49 652-670.

Swofford, D.L., Olsen, G.J., Waddell, P.J. and Hillis, D.M. (1996) Phylogenetic Inference in Hillis, D.M., Moritz, C. and Mable, B.K. (Eds.) *Molecular Systematics* (2nd ed.) 407-514, Sunderland, MA: Sinauer

# See Also

[pml](#page-61-0), [pmlPart](#page-50-0), [pmlCluster](#page-65-0), [simSeq](#page-74-0), [SH.test](#page-73-0)

## Examples

```
# in real analysis use larger n, e.g. 500 preferably more
## Not run:
data(Laurasiatherian)
dm <- dist.logDet(Laurasiatherian)
tree <- NJ(dm)fit <- pml(tree, Laurasiatherian)
fit <- optim.pml(fit, TRUE)
set.seed(6)
tree <- rNNI(fit$tree, 1)
fit <- update(fit, tree = tree)
(res <- SOWH.test(fit, n=100))
summary(res)
```
## End(Not run)

<span id="page-78-0"></span>splitsNetwork *Phylogenetic Network*

#### Description

splitsNetwork estimates weights for a splits graph from a distance matrix.

#### Usage

```
splitsNetwork(dm, splits = NULL, gamma = 0.1, lambda = 1e-06, weight = NULL)
```
#### Arguments

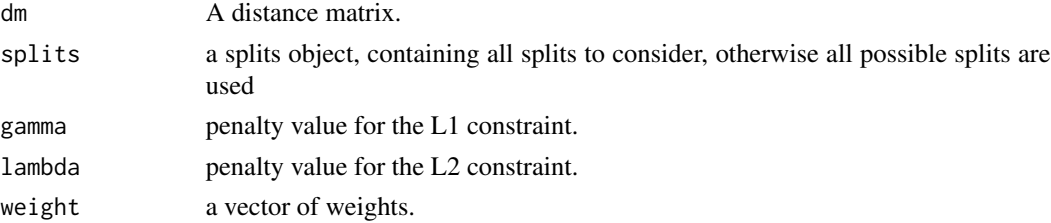

#### Details

splitsNetwork fits non-negative least-squares phylogenetic networks using L1 (LASSO), L2(ridge regression) constraints. The function minimizes the penalized least squares

$$
\beta = \min \sum (dm - X\beta)^2 + \lambda ||\beta||_2^2
$$

with respect to

$$
\|\beta\|_1 \leq \gamma, \beta \geq 0
$$

where  $X$  is a design matrix constructed with designSplits. External edges are fitted without  $L1$ or L2 constraints.

#### Value

splitsNetwork returns a splits object with a matrix added. The first column contains the indices of the splits, the second column an unconstrained fit without penalty terms and the third column the constrained fit.

# Author(s)

Klaus Schliep <klaus.schliep@gmail.com>

#### References

Efron, Hastie, Johnstone and Tibshirani (2004) Least Angle Regression (with discussion) *Annals of Statistics* 32(2), 407–499

K. P. Schliep (2009). Some Applications of statistical phylogenetics (PhD Thesis)

#### <span id="page-79-1"></span>80 superTree

# See Also

[distanceHadamard](#page-32-0), [designTree](#page-25-0) [consensusNet](#page-19-0), [plot.networx](#page-57-0)

#### Examples

```
data(yeast)
dm <- dist.ml(yeast)
fit <- splitsNetwork(dm)
net <- as.networx(fit)
plot(net, "2D")
write.nexus.splits(fit)
```
<span id="page-79-0"></span>superTree *Super Tree methods*

# Description

These function superTree allows the estimation of a supertree from a set of trees using either Matrix representation parsimony, Robinson-Foulds or SPR as criterion.

#### Usage

superTree(tree, method = "MRP", rooted = FALSE, trace =  $0$ , start = NULL, multicore =  $FALSE, mc. cores = NULL, ...$ 

# Arguments

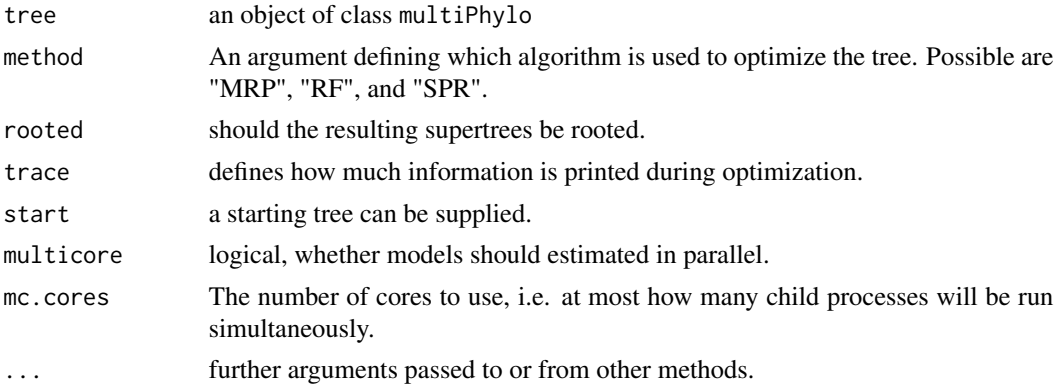

# Details

The function superTree extends the function mrp.supertree from Liam Revells, with artificial adding an outgroup on the root of the trees. This allows to root the supertree afterwards. The functions is internally used in DensiTree. The implementation for the RF- and SPR-supertree are very basic so far and assume that all trees share the same set of taxa.

#### <span id="page-80-1"></span>treedist 81

# Value

The function returns an object of class phylo.

# Author(s)

Klaus Schliep <klaus.schliep@gmail.com> Liam Revell

#### **References**

Baum, B. R., (1992) Combining trees as a way of combining data sets for phylogenetic inference, and the desirability of combining gene trees. *Taxon*, 41, 3-10.

Ragan, M. A. (1992) Phylogenetic inference based on matrix representation of trees. *Molecular Phylogenetics and Evolution*, 1, 53-58.

# See Also

mrp.supertree, [densiTree](#page-23-0), [RF.dist](#page-80-0), [SPR.dist](#page-80-0)

# Examples

```
data(Laurasiatherian)
set.seed(1)
bs <- bootstrap.phyDat(Laurasiatherian,
                       FUN = function(x) upgma(dist.hamming(x)), bs=50)
mrp_st <- superTree(bs)
plot(mrp_st)
## Not run:
rf_st <- superTree(bs, method = "RF")
spr_st <- superTree(bs, method = "SPR")
## End(Not run)
```
treedist *Distances between trees*

#### <span id="page-80-0"></span>Description

treedist computes different tree distance methods and RF.dist the Robinson-Foulds or symmetric distance. The Robinson-Foulds distance only depends on the topology of the trees. If edge weights should be considered wRF.dist calculates the weighted RF distance (Robinson & Foulds 1981). and KF.dist calculates the branch score distance (Kuhner & Felsenstein 1994). path.dist computes the path difference metric as described in Steel and Penny 1993). sprdist computes the approximate SPR distance (Oliveira Martins et al. 2008, de Oliveira Martins 2016).

## Usage

```
treedist(tree1, tree2, check.labels = TRUE)
sprdist(tree1, tree2)
SPR.dist(tree1, tree2 = NULL)
RF.dist(tree1, tree2 = NULL, normalize = FALSE, check.labels = TRUE,
  rooted = FALSE)
wRF.dist(tree1, tree2 = NULL, normalize = FALSE, check.labels = TRUE,
  rooted = FALSE)
KF.dist(tree1, tree2 = NULL, check.labels = TRUE, rooted = FALSE)
path.dist(tree1, tree2 = NULL, check.labels = TRUE, use.weight = FALSE)
```
# Arguments

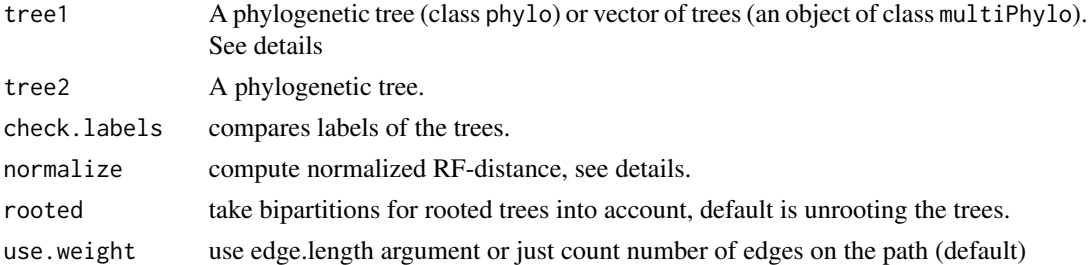

# Details

The Robinson-Foulds distance between two trees  $T_1$  and  $T_2$  with n tips is defined as (following the notation Steel and Penny 1993):

 $d(T_1, T_2) = i(T_1) + i(T_2) - 2v_s(T_1, T_2)$ 

where  $i(T_1)$  denotes the number of internal edges and  $v_s(T_1, T_2)$  denotes the number of internal splits shared by the two trees. The normalized Robinson-Foulds distance is derived by dividing  $d(T_1, T_2)$  by the maximal possible distance  $i(T_1) + i(T_2)$ . If both trees are unrooted and binary this value is  $2n - 6$ .

Functions like RF.dist returns the Robinson-Foulds distance (Robinson and Foulds 1981) between either 2 trees or computes a matrix of all pairwise distances if a multiPhylo object is given.

For large number of trees the distance functions can use a lot of memory!

#### Value

treedist returns a vector containing the following tree distance methods

symmetric.difference

symmetric.difference or Robinson-Foulds distance

#### <span id="page-82-0"></span>treedist 83

branch.score.difference branch.score.difference path.difference path.difference weighted.path.difference weighted.path.difference

# Author(s)

Klaus P. Schliep <klaus.schliep@gmail.com>, Leonardo de Oliveira Martins

# References

de Oliveira Martins L., Leal E., Kishino H. (2008) *Phylogenetic Detection of Recombination with a Bayesian Prior on the Distance between Trees*. PLoS ONE 3(7). e2651. doi: 10.1371/journal.pone.0002651

de Oliveira Martins L., Mallo D., Posada D. (2016) *A Bayesian Supertree Model for Genome-Wide Species Tree Reconstruction*. Syst. Biol. 65(3): 397-416, doi:10.1093/sysbio/syu082

Steel M. A. and Penny P. (1993) *Distributions of tree comparison metrics - some new results*, Syst. Biol., 42(2), 126–141

Kuhner, M. K. and Felsenstein, J. (1994) *A simulation comparison of phylogeny algorithms under equal and unequal evolutionary rates*, Molecular Biology and Evolution, 11(3), 459–468

D.F. Robinson and L.R. Foulds (1981) *Comparison of phylogenetic trees*, Mathematical Biosciences, 53(1), 131–147

D.F. Robinson and L.R. Foulds (1979) Comparison of weighted labelled trees. In Horadam, A. F. and Wallis, W. D. (Eds.), *Combinatorial Mathematics VI: Proceedings of the Sixth Australian Conference on Combinatorial Mathematics, Armidale, Australia*, 119–126

#### See Also

[dist.topo](#page-0-0), [nni](#page-53-0), [superTree](#page-79-0), [mast](#page-45-0)

```
tree1 <- rtree(100, rooted=FALSE)
tree2 <- rSPR(tree1, 3)
RF.dist(tree1, tree2)
treedist(tree1, tree2)
sprdist(tree1, tree2)
trees <- rSPR(tree1, 1:5)
SPR.dist(tree1, trees)
```
<span id="page-83-0"></span>

UPGMA and WPGMA clustering. Just a wrapper function around [hclust](#page-0-0).

# Usage

```
upsma(D, method = "average", ...)wpgma(D, method = "mcquitty", ...)
```
# Arguments

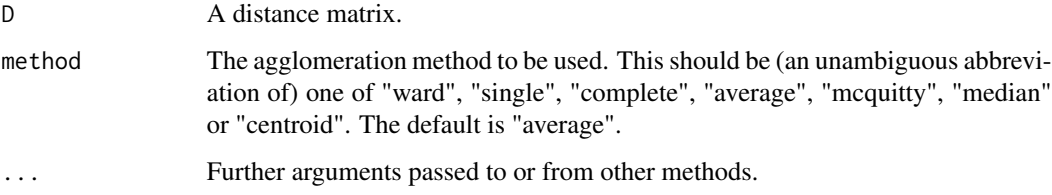

# Value

A phylogenetic tree of class phylo.

# Author(s)

Klaus Schliep <klaus.schliep@gmail.com>

# See Also

[hclust](#page-0-0), [dist.hamming](#page-28-0), [NJ](#page-52-0), [as.phylo](#page-0-0), [fastme](#page-0-0), [nnls.tree](#page-25-1)

```
data(Laurasiatherian)
dm <- dist.ml(Laurasiatherian)
tree <- upgma(dm)
plot(tree)
```
<span id="page-84-0"></span>

readDist, writeDist and write.nexus.dist are useful to exchange distance matrices with other phylogenetic programs.

# Usage

```
writeDist(x, file = "", format = "phylip", \dots)
write.nexus.dist(x, file = ", append = FALSE, upper = FALSE,
  diag = TRUE, digits = getOption("digits"), taxa = !append)
readDist(file, format = "phylip")
read.nexus.dist(file)
## S3 method for class 'dist'
unique(x, incomparables, ...)
```
# Arguments

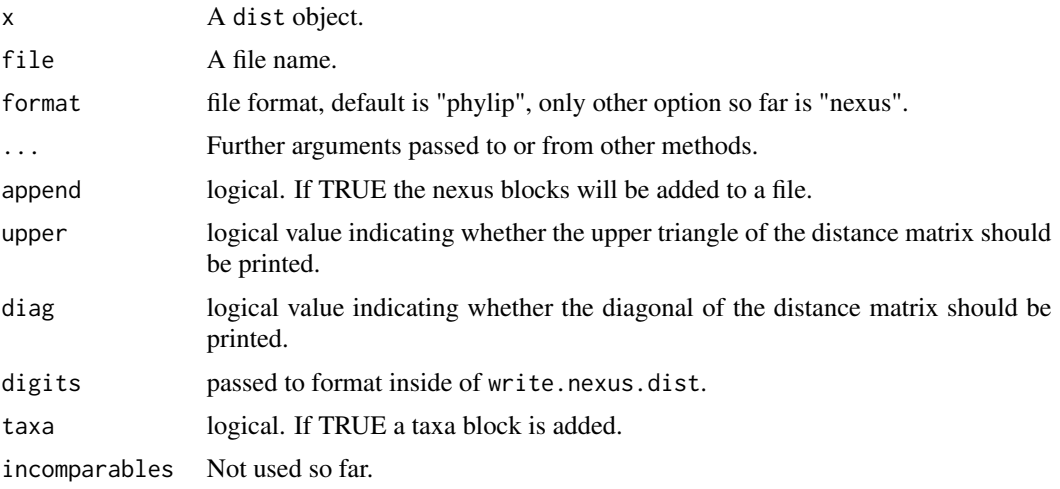

## Value

an object of class dist

#### Author(s)

Klaus Schliep <klaus.schliep@gmail.com>

# <span id="page-85-0"></span>References

Maddison, D. R., Swofford, D. L. and Maddison, W. P. (1997) NEXUS: an extensible file format for systematic information. *Systematic Biology*, 46, 590–621.

# See Also

To compute distance matrices see [dist.ml](#page-28-1) [dist.dna](#page-0-0) and [dist.p](#page-30-0) for pairwise polymorphism pdistances

# Examples

```
data(yeast)
dm <- dist.ml(yeast)
writeDist(dm)
write.nexus.dist(dm)
```
yeast *Yeast alignment (Rokas et al.)*

# Description

Alignment of 106 genes of 8 different species of yeast.

# References

Rokas, A., Williams, B. L., King, N., and Carroll, S. B. (2003) Genome-scale approaches to resolving incongruence in molecular phylogenies. *Nature*, 425(6960): 798–804

# Examples

data(yeast) str(yeast)

# Index

∗ IO read.aa , [70](#page-69-0) read.phyDat, [72](#page-71-0) ∗ classif ldfactorial , [43](#page-42-0) treedist , [81](#page-80-1) ∗ cluster acctran , [3](#page-2-0) add.tips, [5](#page-4-0) allSplits , [6](#page-5-0) allTrees, [8](#page-7-0) ancestral.pml , [9](#page-8-0) bab , [12](#page-11-0) bootstrap.pml , [13](#page-12-0) coalSpeciesTree , [17](#page-16-0) codonTest , [18](#page-17-0) createLabel , [22](#page-21-0) delta.score , [23](#page-22-0) designTree, [26](#page-25-2) discrete.gamma , [28](#page-27-0) dist.hamming, [29](#page-28-2) dist.p , [31](#page-30-1) distanceHadamard , [33](#page-32-1) dna2codon , [34](#page-33-0) getClans , [35](#page-34-0) getRoot , [38](#page-37-0) hadamard, [39](#page-38-0) lento , [43](#page-42-0) lli , [45](#page-44-0) mast , [46](#page-45-1) maxCladeCred, [47](#page-46-0) modelTest , [49](#page-48-0) multiphyDat2pmlPart , [51](#page-50-1) NJ , [53](#page-52-1) nni , [54](#page-53-1) phyDat , [55](#page-54-1) pml.control , [62](#page-61-1) pmlCluster , [66](#page-65-1) pmlMix , [68](#page-67-0)

read.nexus.splits , [71](#page-70-0) simSeq , [75](#page-74-1) splitsNetwork , [79](#page-78-0) superTree, [80](#page-79-1) upgma , [84](#page-83-0) writeDist , [85](#page-84-0) ∗ datasets chloroplast , [15](#page-14-0) Laurasiatherian, [42](#page-41-0) yeast , [86](#page-85-0) ∗ hplot consensusNet , [20](#page-19-1) neighborNet , [52](#page-51-0) ∗ manip cophenetic.networx , [21](#page-20-0) ∗ models SH.test, [74](#page-73-1) SOWH.test, [77](#page-76-1) ∗ plot as.networx , [11](#page-10-0) cladePar , [16](#page-15-0) densiTree, [24](#page-23-1) lento , [43](#page-42-0) plot.networx , [58](#page-57-1) [.phyDat *(*phyDat *)* , [55](#page-54-1) acctran , [3](#page-2-0) ace , *[10](#page-9-0)* acgt2ry *(*phyDat *)* , [55](#page-54-1) add.tips, [5](#page-4-0) addConfidences *(*createLabel *)* , [22](#page-21-0) addTrivialSplits *(*allSplits *)* , [6](#page-5-0) AIC , *[19](#page-18-0)* , *[50](#page-49-0)* AICc *(*modelTest *)* , [49](#page-48-0) allCircularSplits *(*allSplits *)* , [6](#page-5-0) allCompat *(*maxCladeCred *)* , [47](#page-46-0) allSitePattern *(*phyDat *)* , [55](#page-54-1) allSplits , [6](#page-5-0) allTrees , [8](#page-7-0) , *[55](#page-54-1)* ancestral.pars , *[5](#page-4-0)* , *[16](#page-15-0)*

```
ancestral.pars (ancestral.pml), 9
ancestral.pml, 5, 9, 65
anova, 50
as.AAbin.phyDat (phyDat), 55
as.bitsplits.splits (allSplits), 6
as.character.phyDat (phyDat), 55
as.data.frame.phyDat (phyDat), 55
as.DNAbin, 58
as.DNAbin.phyDat (phyDat), 55
as.Matrix (allSplits), 6
as.matrix.splits (allSplits), 6
as.MultipleAlignment (phyDat), 55
as.networx, 8, 11, 23, 60, 72
as.phyDat (phyDat), 55
as.phylo, 12, 60, 84
as.phylo.splits (allSplits), 6
as.prop.part.splits (allSplits), 6
as.splits, 23, 44, 72
as.splits (allSplits), 6
```

```
bab, 5, 12, 16
baseFreq (phyDat), 55
bind.tree, 6
bootstrap.phyDat (bootstrap.pml), 13
bootstrap.pml, 5, 13, 48, 65
BranchAndBound (bab), 12
```
c.phyDat *(*phyDat*)*, [55](#page-54-1) c.splits *(*allSplits*)*, [6](#page-5-0) cbind.phyDat *(*phyDat*)*, [55](#page-54-1) chloroplast, [15](#page-14-0) CI, *[5](#page-4-0)*, [16,](#page-15-0) *[37](#page-36-0)* cladePar, [16](#page-15-0) coalSpeciesTree, [17](#page-16-0) codon2dna *(*dna2codon*)*, [34](#page-33-0) codonTest, [18,](#page-17-0) *[50](#page-49-0)* compatible *(*allSplits*)*, [6](#page-5-0) consensus, *[39](#page-38-0)*, *[48](#page-47-0)*, *[62](#page-61-1)* consensusNet, *[12](#page-11-0)*, *[14](#page-13-0)*, [20,](#page-19-1) *[48](#page-47-0)*, *[53](#page-52-1)*, *[60](#page-59-0)*, *[62](#page-61-1)*, *[80](#page-79-1)* cophenetic, *[22](#page-21-0)* cophenetic.networx, [21,](#page-20-0) *[53](#page-52-1)* cophenetic.splits *(*cophenetic.networx*)*, [21](#page-20-0) createLabel, [22](#page-21-0) delta.score, [23](#page-22-0)

densiTree, [24,](#page-23-1) *[60](#page-59-0)*, *[81](#page-80-1)* designSplits *(*designTree*)*, [26](#page-25-2) designTree, [26,](#page-25-2) *[80](#page-79-1)*

dfactorial, *[13](#page-12-0)* dfactorial *(*ldfactorial*)*, [43](#page-42-0) discrete.gamma, [28](#page-27-0) dist.dna, *[30](#page-29-0)*, *[32](#page-31-0)*, *[54](#page-53-1)*, *[86](#page-85-0)* dist.hamming, *[24](#page-23-1)*, [29,](#page-28-2) *[32](#page-31-0)*, *[54](#page-53-1)*, *[84](#page-83-0)* dist.logDet *(*dist.hamming*)*, [29](#page-28-2) dist.ml, *[86](#page-85-0)* dist.ml *(*dist.hamming*)*, [29](#page-28-2) dist.p, *[30](#page-29-0)*, [31,](#page-30-1) *[86](#page-85-0)* dist.topo, *[83](#page-82-0)* distanceHadamard, *[8](#page-7-0)*, *[12](#page-11-0)*, *[21](#page-20-0)*, *[27](#page-26-0)*, [33,](#page-32-1) *[40](#page-39-0)*, *[53](#page-52-1)*, *[60](#page-59-0)*, *[80](#page-79-1)* distinct.splits *(*allSplits*)*, [6](#page-5-0) diversity *(*getClans*)*, [35](#page-34-0) dna2codon, [34](#page-33-0) DNAbin, *[58](#page-57-1)* edQt *(*lli*)*, [45](#page-44-0) evonet, *[12](#page-11-0)*, *[60](#page-59-0)* factorial, *[43](#page-42-0)* fastme, *[27](#page-26-0)*, *[54](#page-53-1)*, *[84](#page-83-0)* fhm *(*hadamard*)*, [39](#page-38-0) fitch, *[16](#page-15-0)* fitch *(*acctran*)*, [3](#page-2-0) genlight2phyDat *(*phyDat*)*, [55](#page-54-1) getClans, *[5](#page-4-0)*, [35](#page-34-0) getClips *(*getClans*)*, [35](#page-34-0) getDiversity *(*getClans*)*, [35](#page-34-0) getRoot, [38](#page-37-0) getSlices *(*getClans*)*, [35](#page-34-0) h2st *(*hadamard*)*, [39](#page-38-0) h4st *(*hadamard*)*, [39](#page-38-0) hadamard, *[12](#page-11-0)*, *[33](#page-32-1)*, [39,](#page-38-0) *[44](#page-43-0)*, *[60](#page-59-0)* hclust, *[84](#page-83-0)* howmanytrees, *[43](#page-42-0)* identify, *[42](#page-41-0)* identify.networx, [41](#page-40-0) image.phyDat *(*phyDat*)*, [55](#page-54-1) jitter, *[25](#page-24-0)* KF.dist *(*treedist*)*, [81](#page-80-1) Laurasiatherian, [42](#page-41-0) ldfactorial, [43](#page-42-0) lento, *[8](#page-7-0)*, *[21](#page-20-0)*, *[33](#page-32-1)*, *[40](#page-39-0)*, [43,](#page-42-0) *[53](#page-52-1)*, *[72](#page-71-0)*

### INDEX  $89$

# lli, [45](#page-44-0)

mast, [46,](#page-45-1) *[83](#page-82-0)* matchSplits *(*allSplits*)*, [6](#page-5-0) maxCladeCred, *[14](#page-13-0)*, *[21](#page-20-0)*, [47,](#page-46-0) *[62](#page-61-1)* mcc *(*maxCladeCred*)*, [47](#page-46-0) midpoint *(*getRoot*)*, [38](#page-37-0) modelTest, *[19](#page-18-0)*, [49,](#page-48-0) *[65](#page-64-0)* multi2di, *[39](#page-38-0)* multiphyDat2pmlPart, [51](#page-50-1)

neighborNet, *[12](#page-11-0)*, *[21](#page-20-0)*, *[33](#page-32-1)*, [52,](#page-51-0) *[60](#page-59-0)* networx *(*as.networx*)*, [11](#page-10-0) NJ, *[5](#page-4-0)*, [53,](#page-52-1) *[84](#page-83-0)* nj, *[54](#page-53-1)* nni, *[5](#page-4-0)*, *[9](#page-8-0)*, [54,](#page-53-1) *[83](#page-82-0)* nnls.networx *(*designTree*)*, [26](#page-25-2) nnls.phylo *(*designTree*)*, [26](#page-25-2) nnls.splits *(*designTree*)*, [26](#page-25-2) nnls.tree, *[84](#page-83-0)* nnls.tree *(*designTree*)*, [26](#page-25-2) nodelabels, *[14](#page-13-0)*, *[60](#page-59-0)*, *[62](#page-61-1)*

optim.parsimony *(*acctran*)*, [3](#page-2-0) optim.pml, *[14](#page-13-0)* optim.pml *(*pml.control*)*, [62](#page-61-1)

pace *(*ancestral.pml*)*, [9](#page-8-0) parsimony, *[10](#page-9-0)*, *[16](#page-15-0)*, *[37](#page-36-0)* parsimony *(*acctran*)*, [3](#page-2-0) path.dist *(*treedist*)*, [81](#page-80-1) phyDat, *[35](#page-34-0)*, *[37](#page-36-0)*, [55,](#page-54-1) *[71](#page-70-0)*, *[73](#page-72-0)*, *[76](#page-75-0)* phyDat2alignment *(*phyDat*)*, [55](#page-54-1) phyDat2MultipleAlignment *(*phyDat*)*, [55](#page-54-1) plot.networx, *[12](#page-11-0)*, *[21](#page-20-0)*, *[25](#page-24-0)*, *[33](#page-32-1)*, *[40](#page-39-0)*, *[42](#page-41-0)*, *[53](#page-52-1)*, [58,](#page-57-1) *[80](#page-79-1)* plot.phylo, *[14](#page-13-0)*, *[17](#page-16-0)*, *[23](#page-22-0)*, *[25](#page-24-0)*, *[62](#page-61-1)*, *[65](#page-64-0)* plot\_gamma\_plus\_inv *(*discrete.gamma*)*, [28](#page-27-0) plotAnc *(*ancestral.pml*)*, [9](#page-8-0) plotBS, *[48](#page-47-0)*, [60](#page-59-0) plotRates *(*discrete.gamma*)*, [28](#page-27-0) pml, *[5](#page-4-0)*, *[10](#page-9-0)*, *[14](#page-13-0)*, *[19](#page-18-0)*, *[46](#page-45-1)*, *[50](#page-49-0)*, *[52](#page-51-0)*, *[67](#page-66-0)*, *[69](#page-68-0)*, *[74](#page-73-1)*, *[76](#page-75-0)*, *[78](#page-77-0)* pml *(*pml.control*)*, [62](#page-61-1) pml.control, [62](#page-61-1) pml.fit, *[29](#page-28-2)* pml.fit *(*lli*)*, [45](#page-44-0) pml.free *(*lli*)*, [45](#page-44-0) pml.init *(*lli*)*, [45](#page-44-0) pmlCluster, *[52](#page-51-0)*, [66,](#page-65-1) *[69](#page-68-0)*, *[74](#page-73-1)*, *[78](#page-77-0)*

pmlMix, *[19](#page-18-0)*, *[46](#page-45-1)*, *[52](#page-51-0)*, *[58](#page-57-1)*, *[65](#page-64-0)*, *[67](#page-66-0)*, [68](#page-67-0) pmlPart, *[46](#page-45-1)*, *[65](#page-64-0)*, *[67](#page-66-0)*, *[69](#page-68-0)*, *[74](#page-73-1)*, *[78](#page-77-0)* pmlPart *(*multiphyDat2pmlPart*)*, [51](#page-50-1) pmlPart2multiPhylo *(*multiphyDat2pmlPart*)*, [51](#page-50-1) pratchet, *[13](#page-12-0)*, *[16](#page-15-0)* pratchet *(*acctran*)*, [3](#page-2-0) presenceAbsence *(*createLabel*)*, [22](#page-21-0) print.splits *(*allSplits*)*, [6](#page-5-0) prop.part, *[8](#page-7-0)*, *[48](#page-47-0)*, *[72](#page-71-0)* pruneTree *(*getRoot*)*, [38](#page-37-0) random.addition *(*acctran*)*, [3](#page-2-0) read.aa, *[58](#page-57-1)*, [70](#page-69-0) read.alignment, *[71](#page-70-0)*, *[73](#page-72-0)* read.dna, *[58](#page-57-1)*, *[71](#page-70-0)*, *[73](#page-72-0)* read.GenBank, *[71](#page-70-0)*, *[73](#page-72-0)* read.nexus.data, *[58](#page-57-1)*, *[73](#page-72-0)* read.nexus.dist *(*writeDist*)*, [85](#page-84-0) read.nexus.networx *(*read.nexus.splits*)*, [71](#page-70-0) read.nexus.splits, *[8](#page-7-0)*, [71](#page-70-0) read.phyDat, [72](#page-71-0) readDist *(*writeDist*)*, [85](#page-84-0) removeTrivialSplits *(*allSplits*)*, [6](#page-5-0) removeUndeterminedSites *(*phyDat*)*, [55](#page-54-1) RF.dist, *[23](#page-22-0)*, *[81](#page-80-1)* RF.dist *(*treedist*)*, [81](#page-80-1) RI, *[5](#page-4-0)*, *[37](#page-36-0)* RI *(*CI*)*, [16](#page-15-0) rNNI *(*nni*)*, [54](#page-53-1) root, *[10](#page-9-0)*, *[39](#page-38-0)* rSPR *(*nni*)*, [54](#page-53-1) rtree, *[9](#page-8-0)* sankoff, *[16](#page-15-0)* sankoff *(*acctran*)*, [3](#page-2-0) SH.test, *[52](#page-51-0)*, *[65](#page-64-0)*, *[67](#page-66-0)*, [74,](#page-73-1) *[78](#page-77-0)* simSeq, [75,](#page-74-1) *[78](#page-77-0)* SOWH.test, *[14](#page-13-0)*, *[74](#page-73-1)*, *[76](#page-75-0)*, [77](#page-76-1) speciesTree, *[18](#page-17-0)* splits *(*allSplits*)*, [6](#page-5-0) splitsNetwork, *[12](#page-11-0)*, *[21](#page-20-0)*, *[27](#page-26-0)*, *[53](#page-52-1)*, *[60](#page-59-0)*, [79](#page-78-0) SPR.dist, *[47](#page-46-0)*, *[55](#page-54-1)*, *[81](#page-80-1)*

SPR.dist *(*treedist*)*, [81](#page-80-1) sprdist *(*treedist*)*, [81](#page-80-1)

subset.phyDat *(*phyDat*)*, [55](#page-54-1)

summary.clanistics *(*getClans*)*, [35](#page-34-0)

stepfun, *[29](#page-28-2)*

```
superTree
, 80
, 83
trans
, 35
treedist
, 81
unique.dist
(writeDist
)
, 85
unique.phyDat
(phyDat
)
, 55
unique.splits
(allSplits
)
,
6
```
UNJ *(*NJ *)* , [53](#page-52-1)

```
upgma
, 27
, 54
, 84
wpgma
(upgma
)
, 84
wRF.dist
(treedist
)
, 81
write.dna
, 73
write.nexus.data
, 73
write.nexus.dist
(writeDist
)
, 85
write.nexus.networx (read.nexus.splits
)
, 71
write.nexus.splits
(read.nexus.splits
)
,
         71
write.phyDat
(read.phyDat
)
, 72
write.splits
(read.nexus.splits
)
, 71
writeDist
, 30
, 85
```

```
86</mark>
```